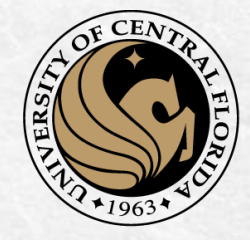

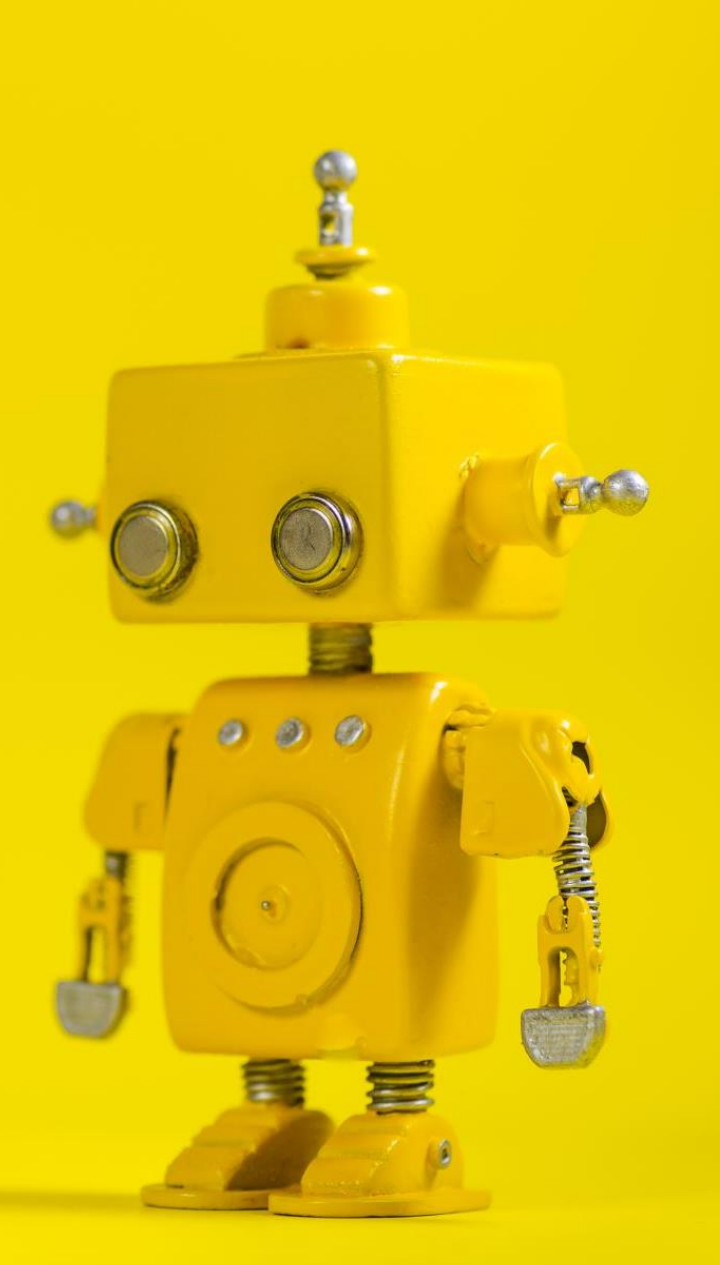

# CAP 4453 Robot Vision

Dr. Gonzalo Vaca-Castaño gonzalo.vacacastano@ucf.edu

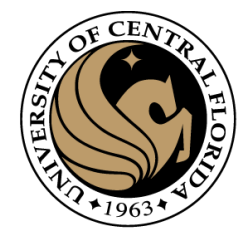

#### Administrative details

• Issues submitting homework

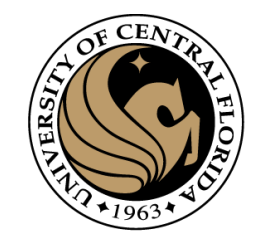

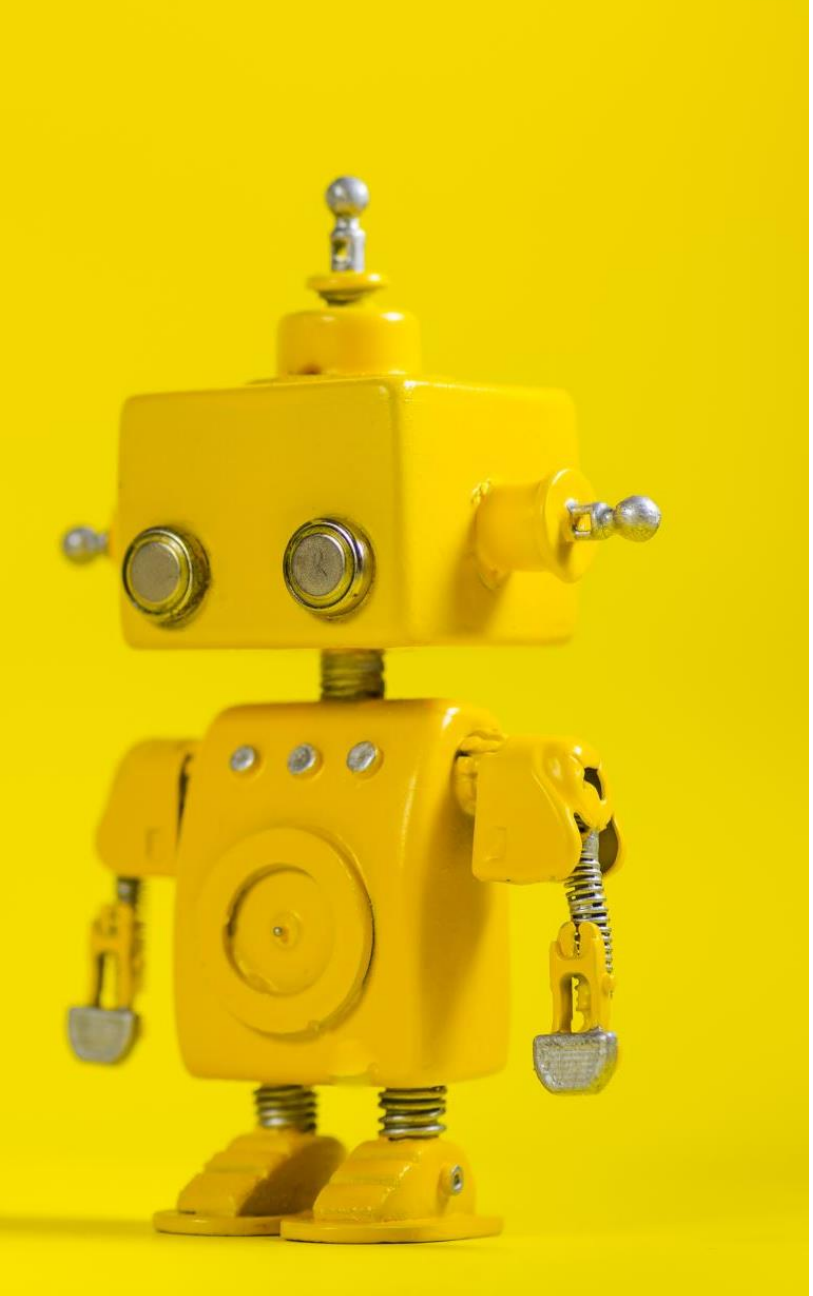

## Short Review from last class

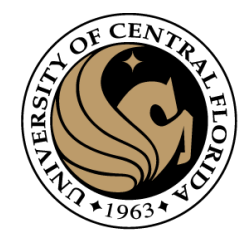

### **Outline**

- Linear algebra
- Image transformations
- 2D transformations.
- Projective geometry 101.
- Transformations in projective geometry.
- Classification of 2D transformations.
- **Determining unknown 2D transformations.**
- Determining unknown image warps.

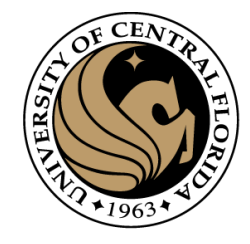

## 2D image transformations

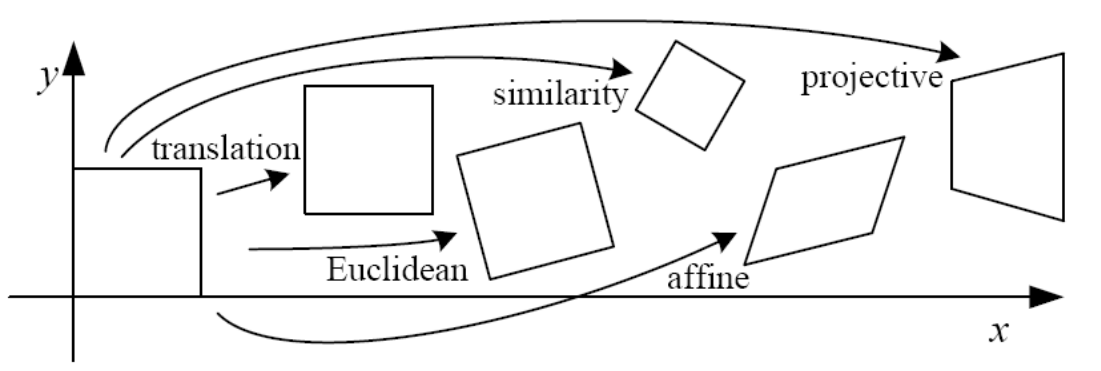

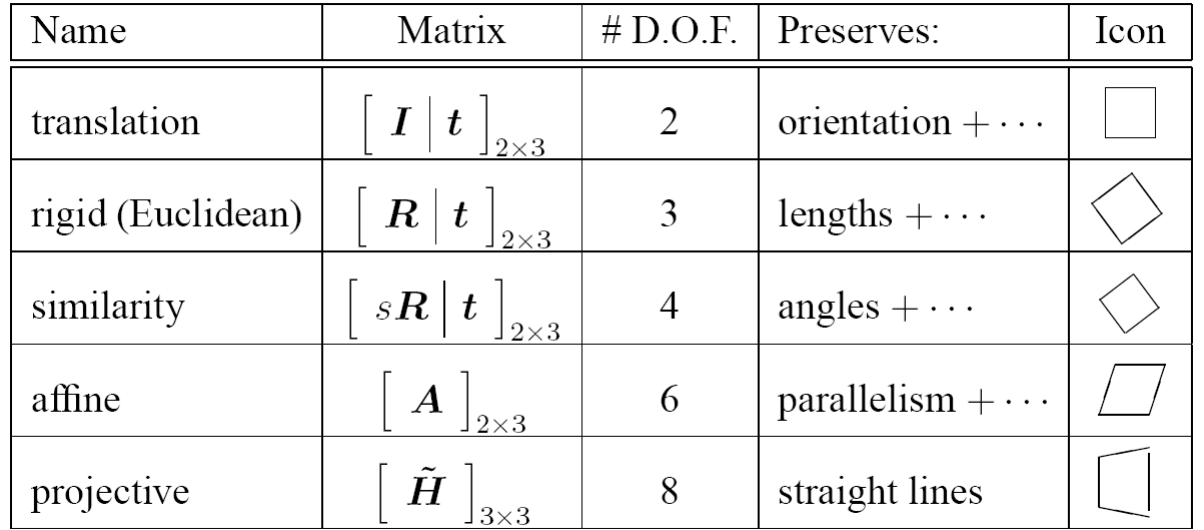

These transformations are a nested set of groups

• Closed under composition and inverse is a member

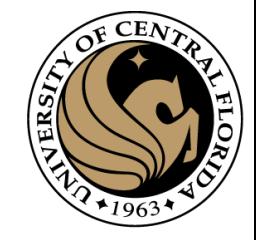

#### Least squares

 $\mathbf{At} = \mathbf{b}$ 

• Find **t** that minimizes

$$
||\mathbf{At} - \mathbf{b}||^2
$$

• To solve, form the *normal equations*

$$
\mathbf{A}^{\mathrm{T}} \mathbf{A} \mathbf{t} = \mathbf{A}^{\mathrm{T}} \mathbf{b}
$$

$$
\mathbf{t} = \left( \mathbf{A}^{\mathrm{T}} \mathbf{A} \right)^{-1} \mathbf{A}^{\mathrm{T}} \mathbf{b}
$$

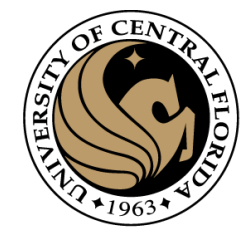

## Translation transformation

• Can also write as a matrix equation

2*n* x 2 2 x 1 2*n* x 1

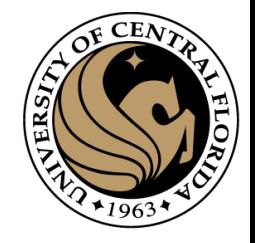

## Affine transformations

• Matrix form

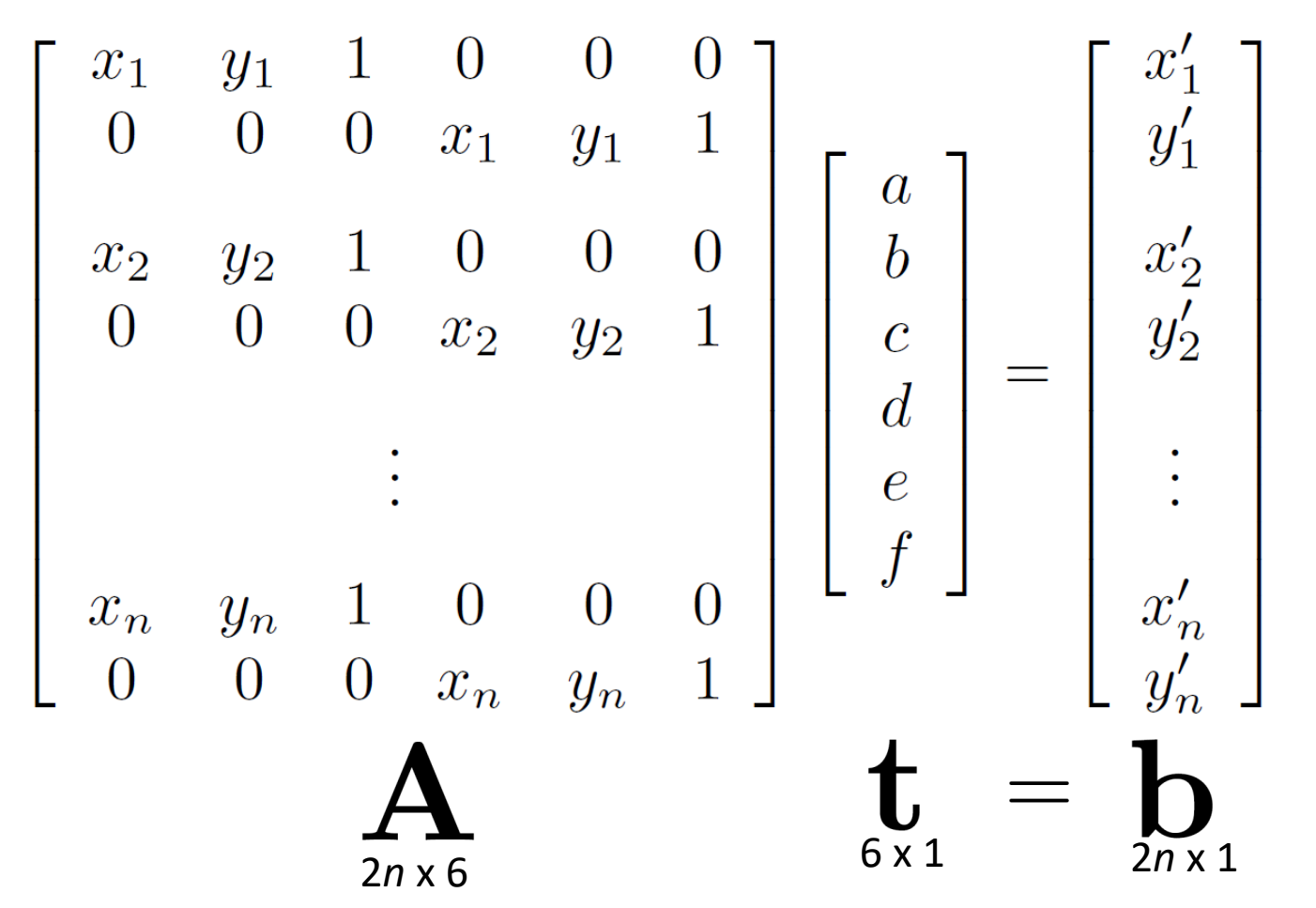

## Determining the homography matrix

Stack together constraints from multiple point correspondences:

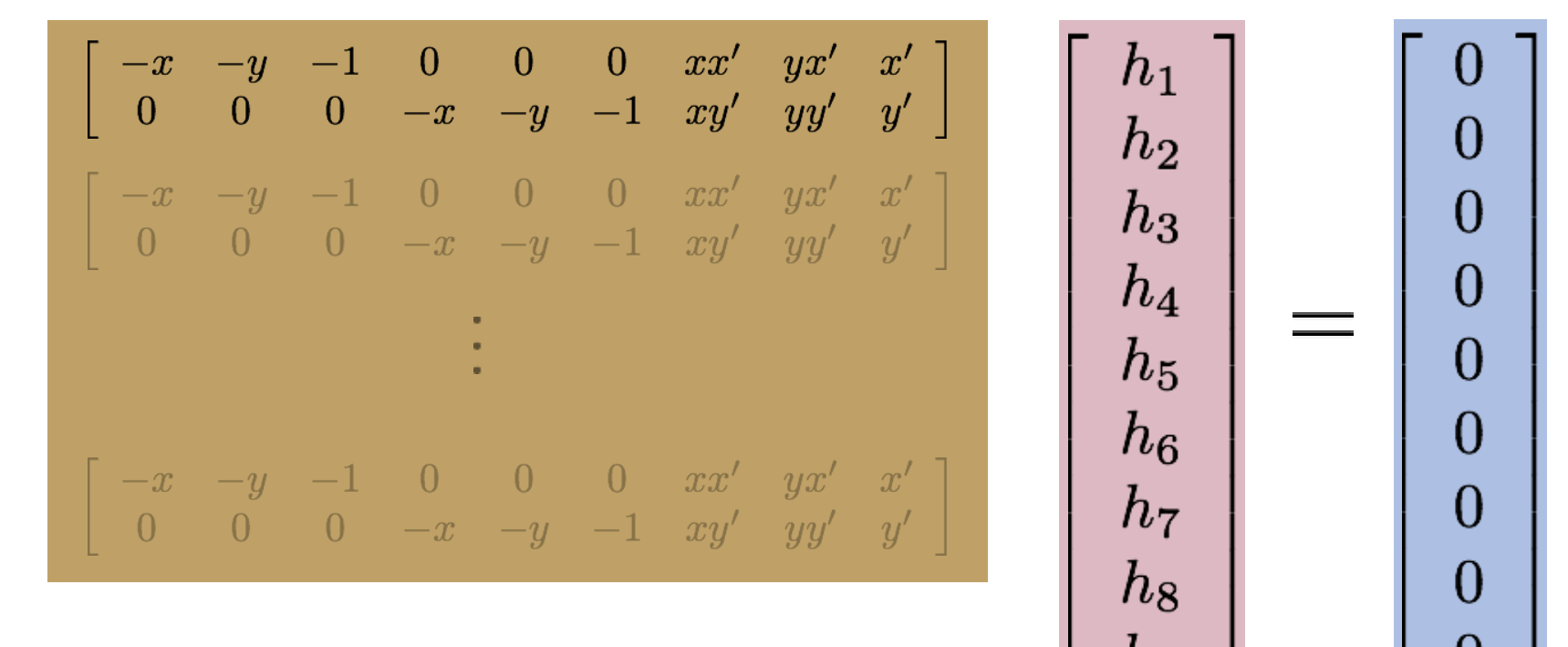

#### ${\bf A} {\bf h} = {\bf 0}$

*Homogeneous* linear least squares problem

Solve with SVD

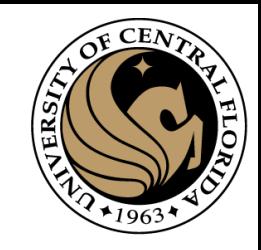

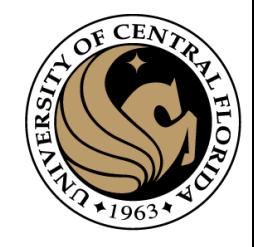

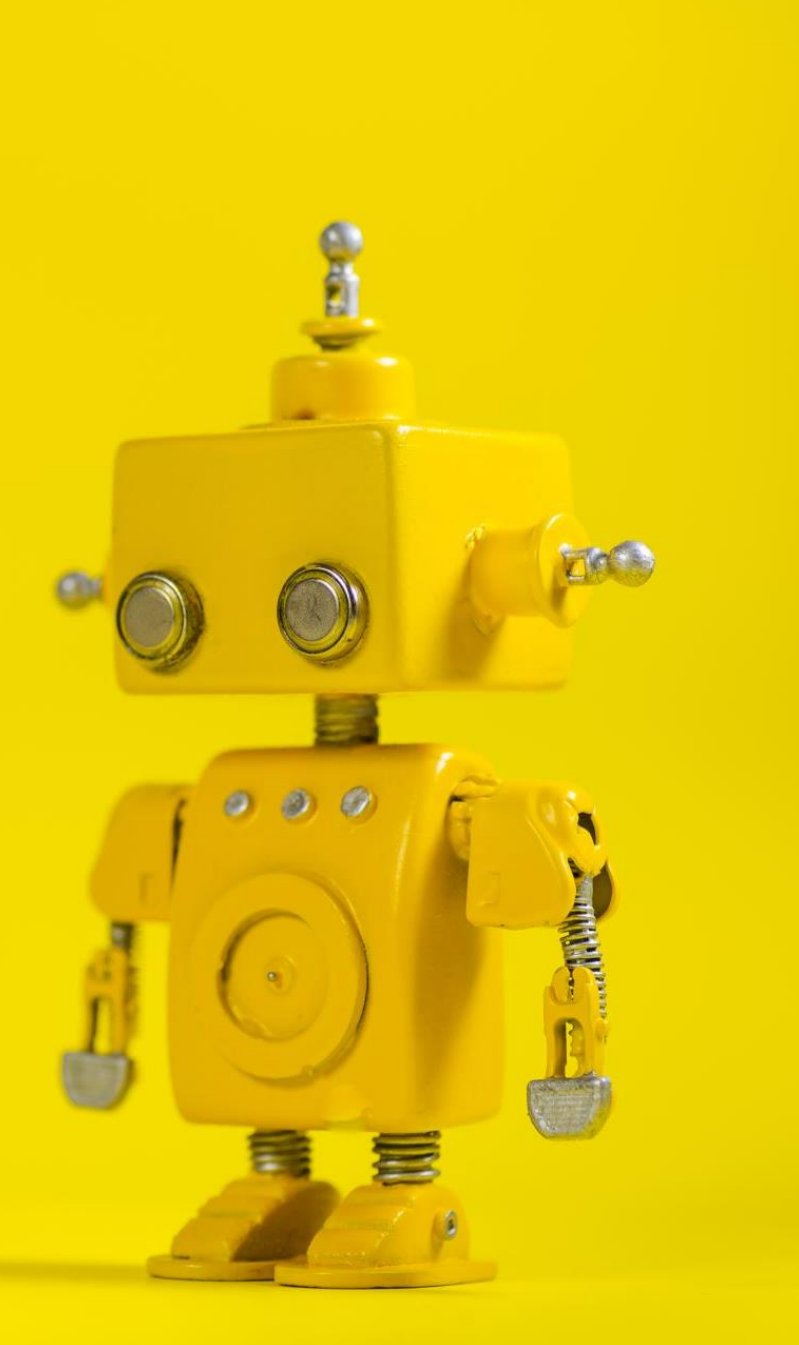

## Robot Vision

10b. Linear Algebra SVD

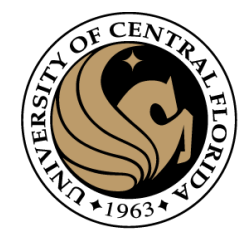

#### Linear Algebra

- Matrix as a Linear Transformation
- Eigenvalues and eigenvector
	- Intuition
	- How to compute it
- Singular Value Descomposition (SVD)
	- Definition
	- Intuition
	- Direct Solving Ax=0

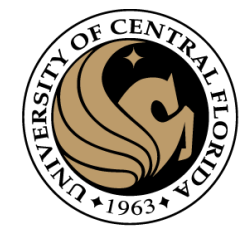

# Matrix as Linear Transformation

Example

$$
A = \begin{bmatrix} 3 & 1 \\ 0 & 2 \end{bmatrix}
$$

$$
T(\vec{v}) = A\vec{v} \qquad T(\vec{v}) = \begin{bmatrix} 3 & 1 \\ 0 & 2 \end{bmatrix} \begin{bmatrix} x \\ y \end{bmatrix}
$$

 $T(\vec{\mathit{v}}) = A \vec{\mathit{v}}$ 

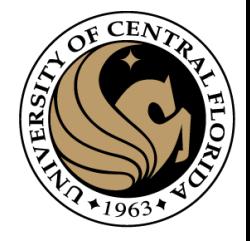

$$
T(\vec{v}) = \begin{bmatrix} 3 & 1 \\ 0 & 2 \end{bmatrix} \begin{bmatrix} x \\ y \end{bmatrix}
$$

$$
T\left(\begin{bmatrix} 1 \\ 0 \end{bmatrix}\right) = \begin{bmatrix} 3 & 1 \\ 0 & 2 \end{bmatrix} \begin{bmatrix} 1 \\ 0 \end{bmatrix} = \begin{bmatrix} 3 \\ 0 \end{bmatrix}
$$

Case  $x=1$ , y

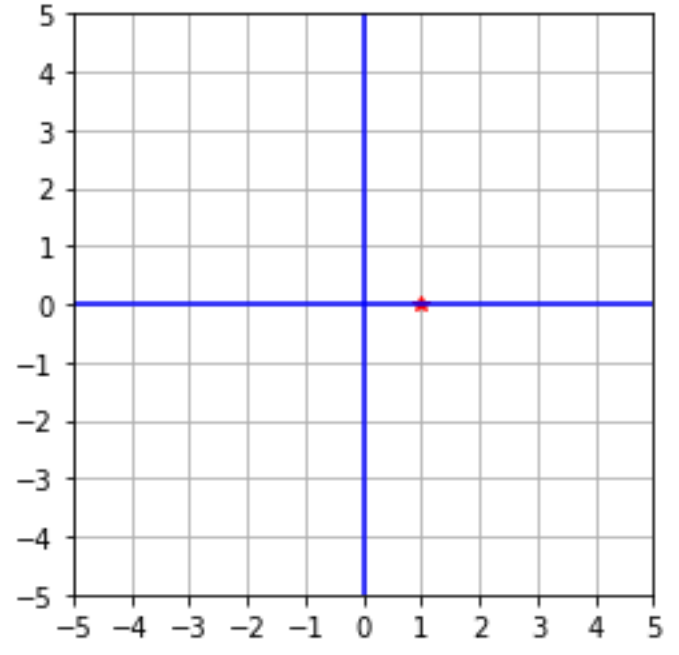

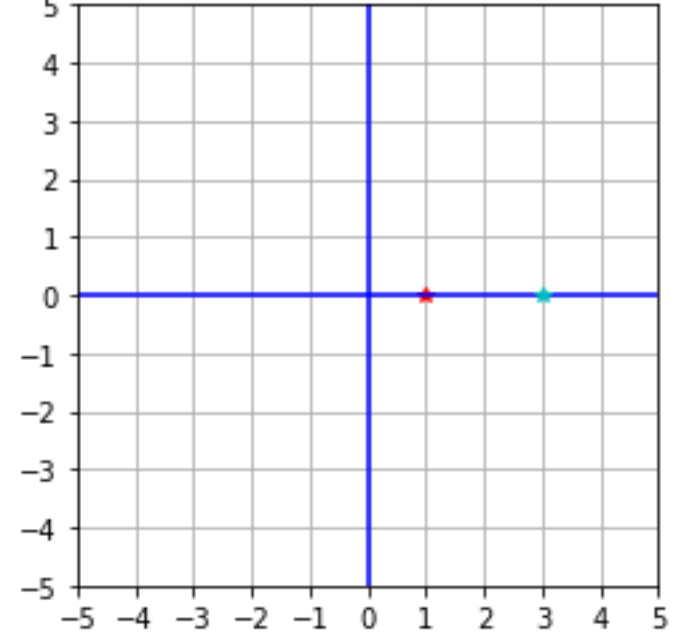

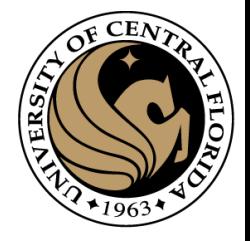

$$
T(\vec{v}) = \begin{bmatrix} 3 & 1 \\ 0 & 2 \end{bmatrix} \begin{bmatrix} x \\ y \end{bmatrix}
$$

$$
T\left(\begin{bmatrix} 2 \\ 0 \end{bmatrix}\right) = \begin{bmatrix} 3 & 1 \\ 0 & 2 \end{bmatrix} \begin{bmatrix} 2 \\ 0 \end{bmatrix} = \begin{bmatrix} 6 \\ 0 \end{bmatrix}
$$

Case  $x=2$ ,  $y=0$ 

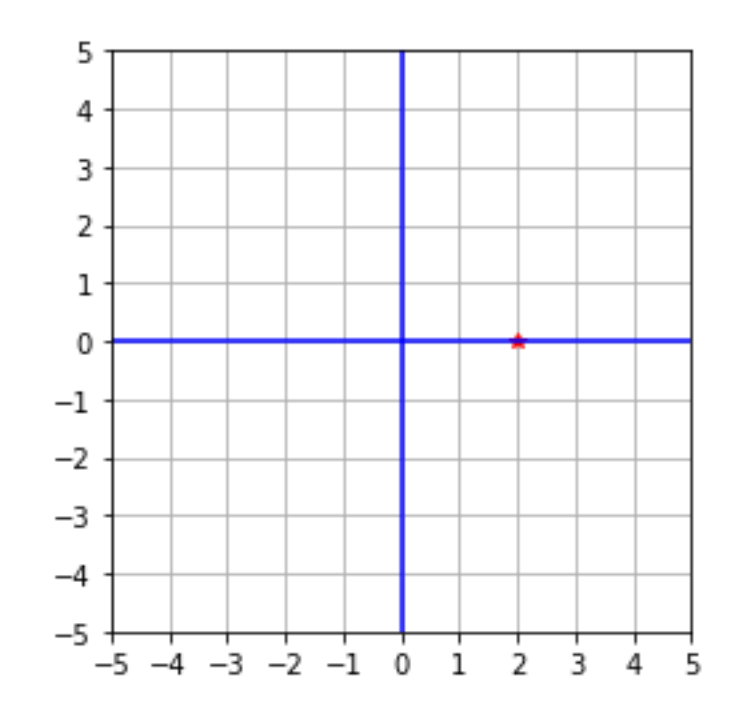

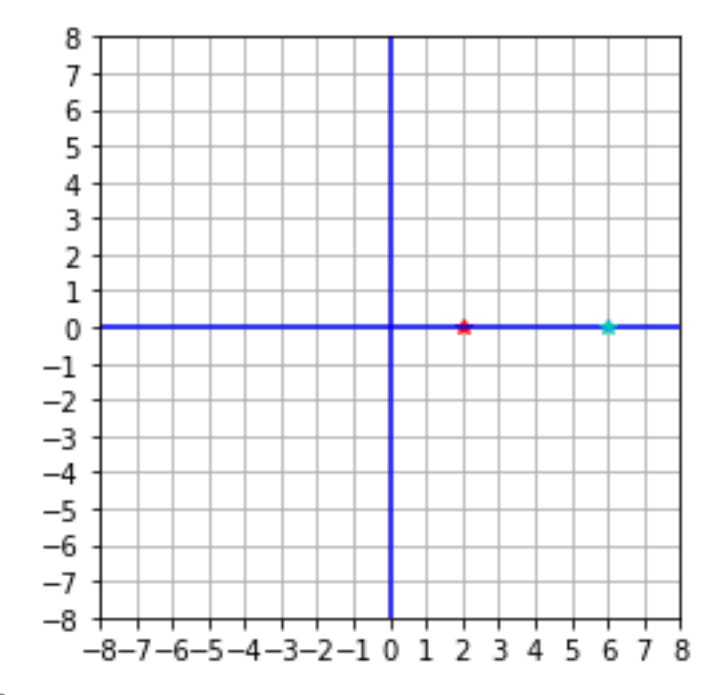

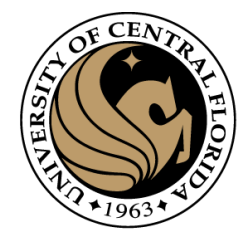

X direction

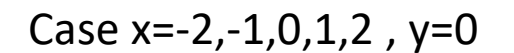

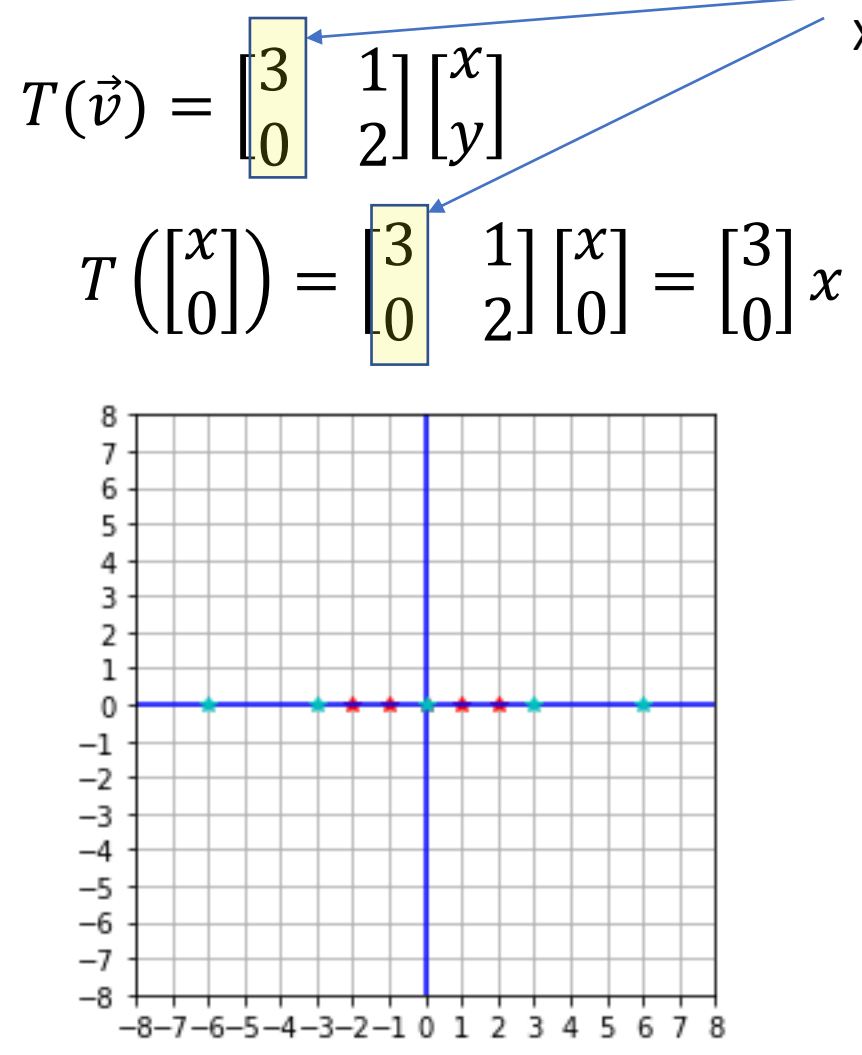

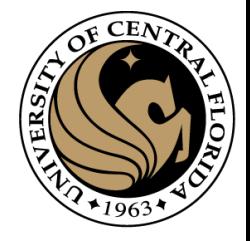

$$
T(\vec{v}) = \begin{bmatrix} 3 & 1 \\ 0 & 2 \end{bmatrix} \begin{bmatrix} x \\ y \end{bmatrix}
$$

$$
T\left(\begin{bmatrix} 0 \\ 1 \end{bmatrix}\right) = \begin{bmatrix} 3 & 1 \\ 0 & 2 \end{bmatrix} \begin{bmatrix} 0 \\ 1 \end{bmatrix} = \begin{bmatrix} 1 \\ 2 \end{bmatrix}
$$

Case  $x=0$ ,  $y=1$ 

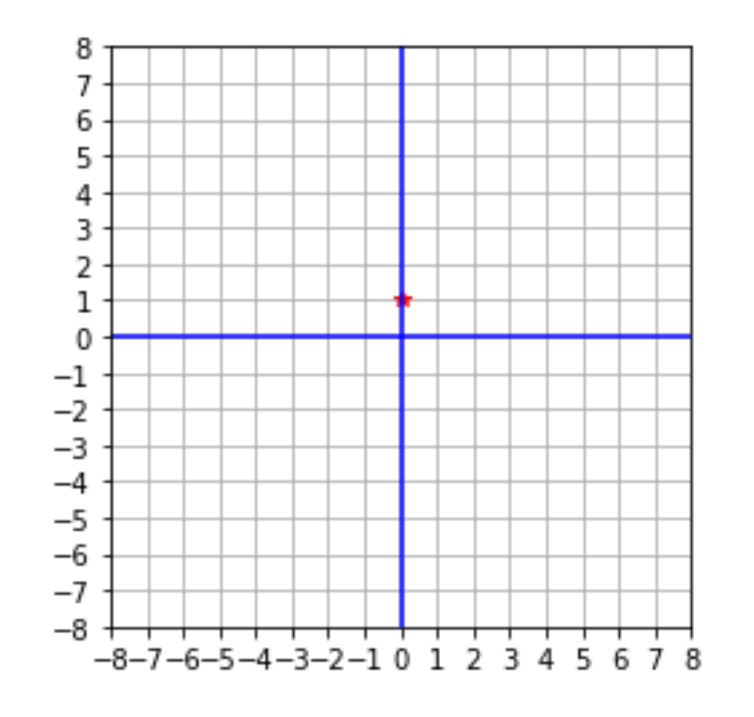

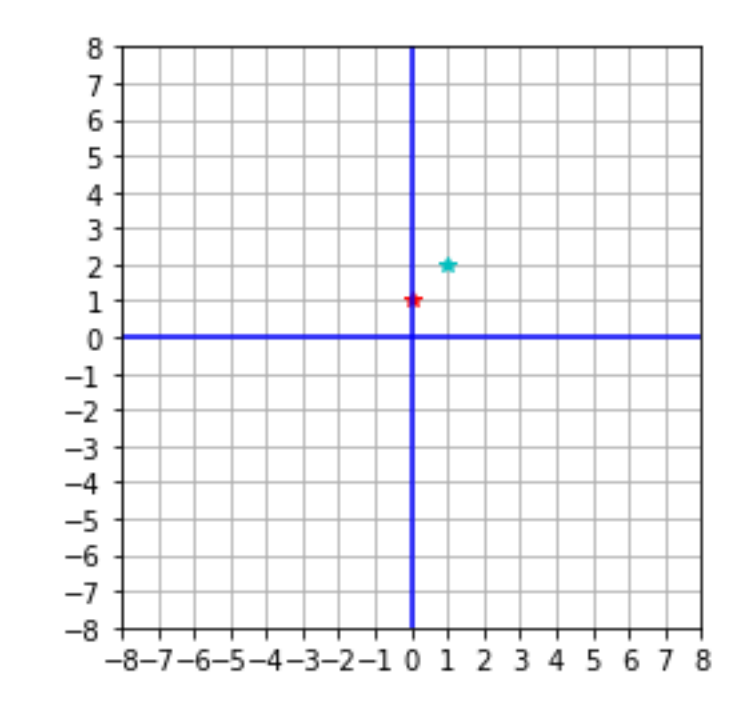

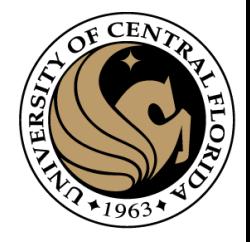

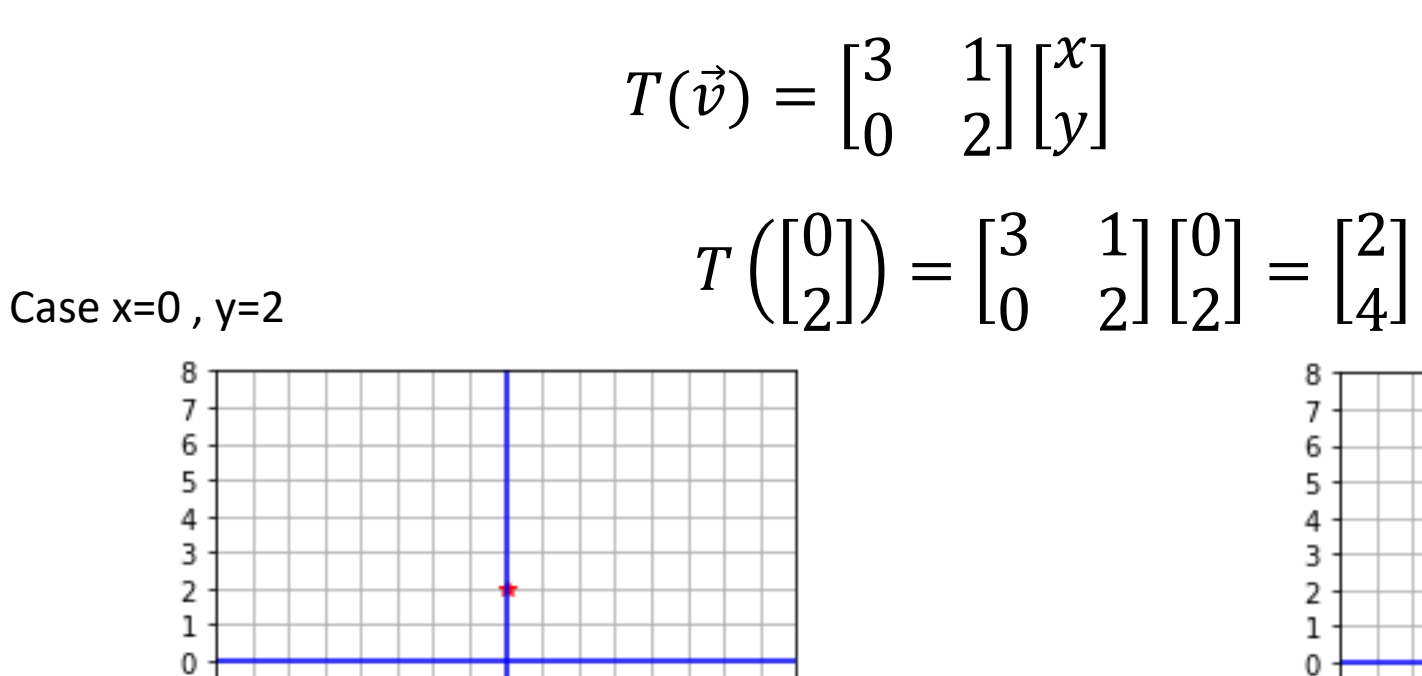

6

5

3

2

0

 $^{-1}$ 

 $-2$ 

 $-3$ 

 $-4$ 

 $-5$ 

 $-6$ 

 $-7$ 

-8

 $-8-7-6-5-4-3-2-1012345678$ 

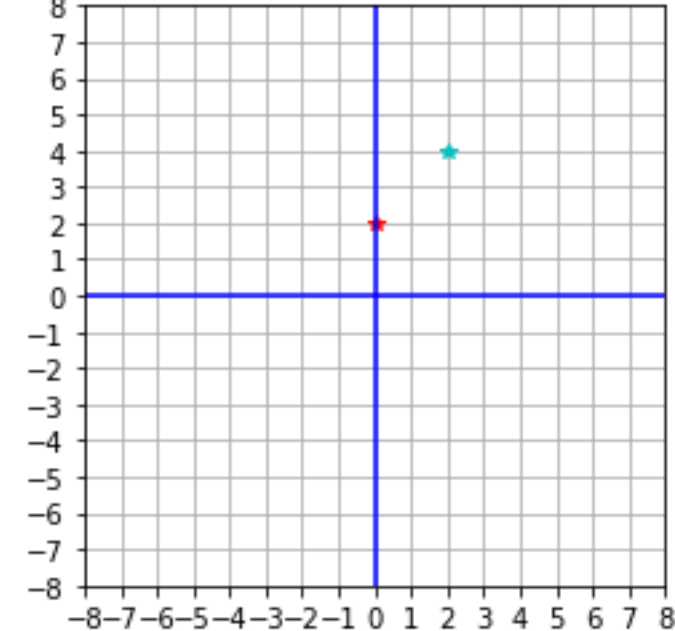

CAP4453

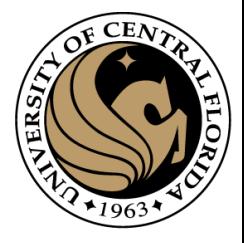

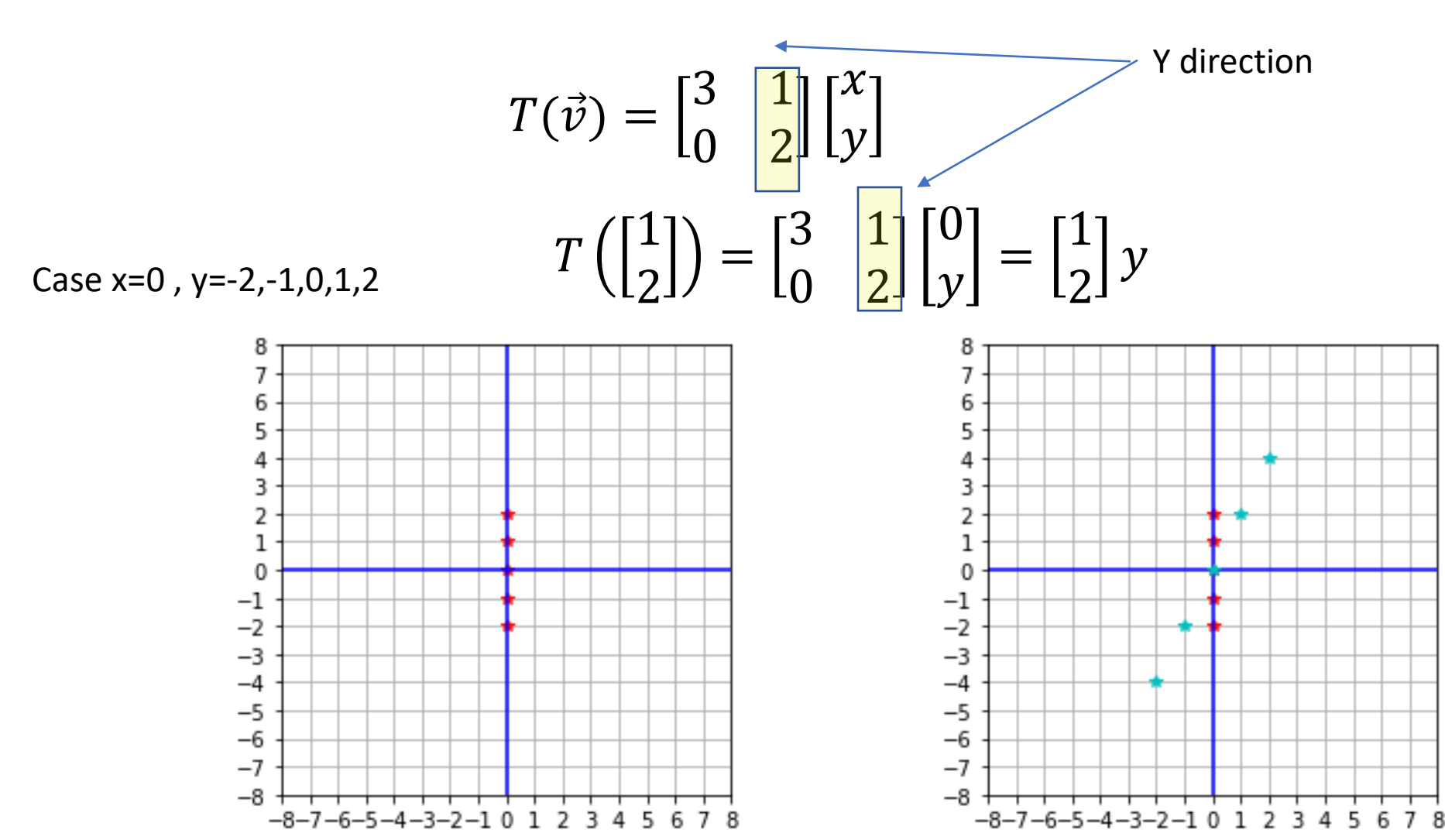

CAP4453

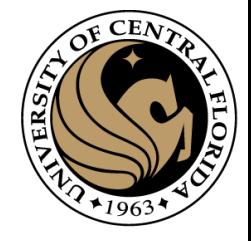

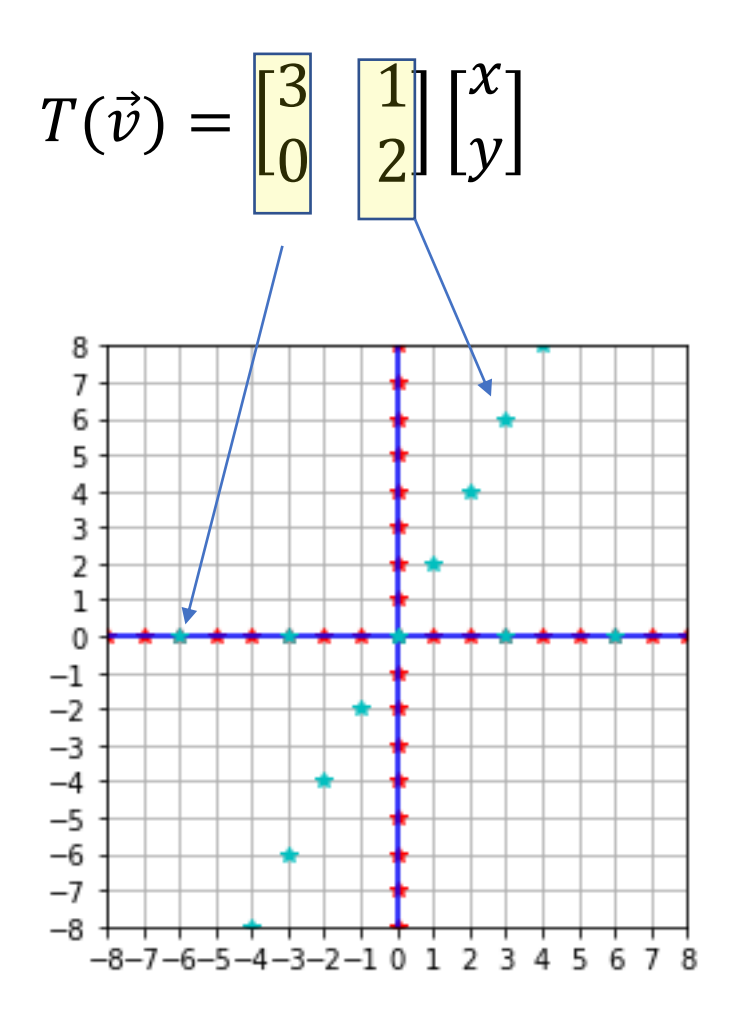

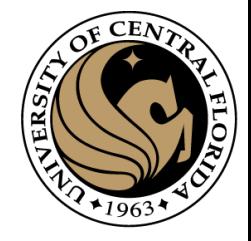

$$
T(\vec{v}) = \begin{bmatrix} 3 & 1 \\ 0 & 2 \end{bmatrix} \begin{bmatrix} x \\ y \end{bmatrix}
$$

 $X=1$   $y=1$ 

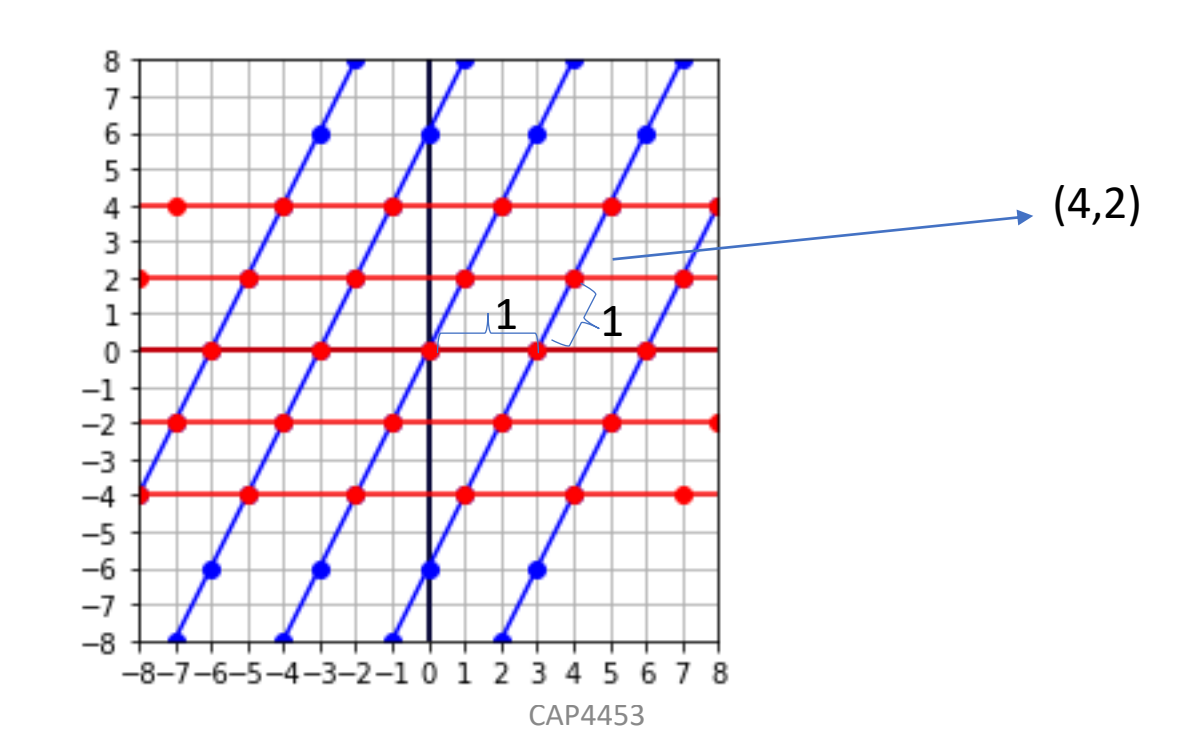

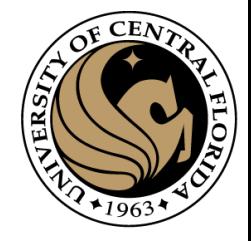

$$
T(\vec{v}) = \begin{bmatrix} 3 & 1 \\ 0 & 2 \end{bmatrix} \begin{bmatrix} x \\ y \end{bmatrix}
$$

 $X=1$   $y=2$ 

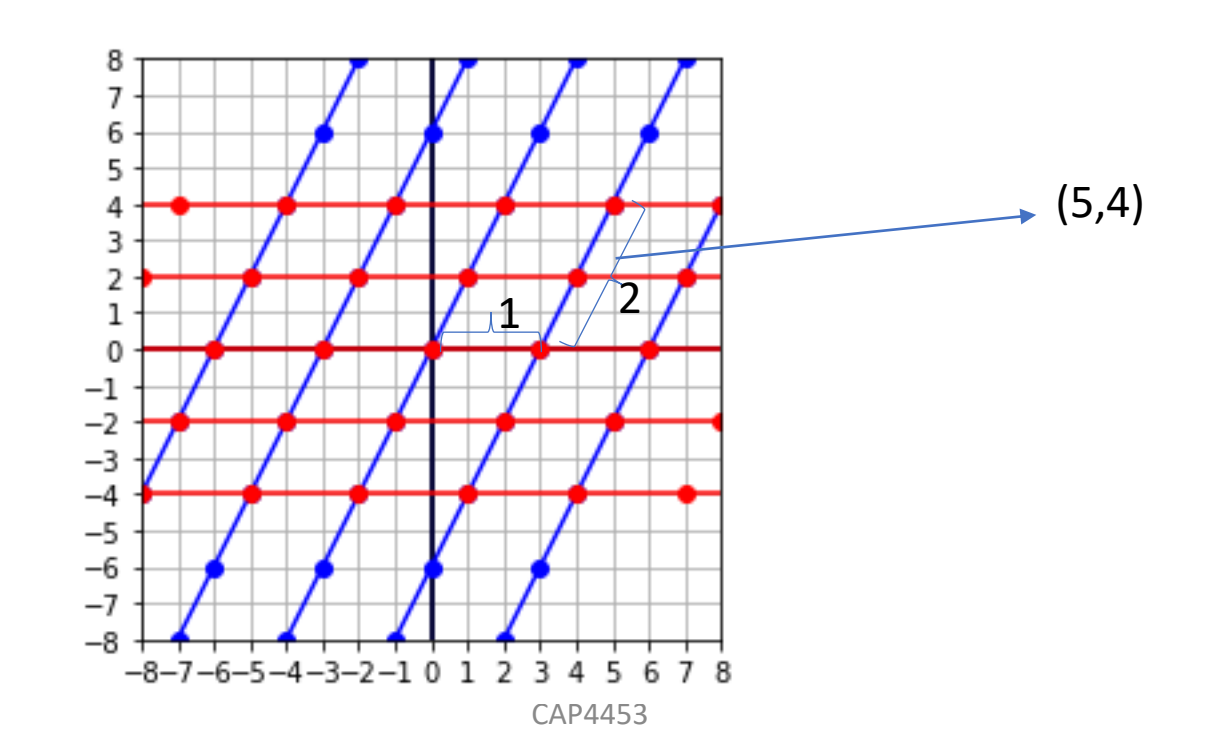

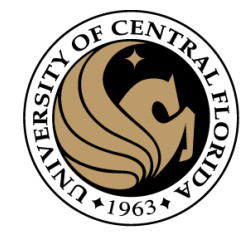

• An eigenvector is a vector whose direction remains unchanged when a linear transformation is applied to it.

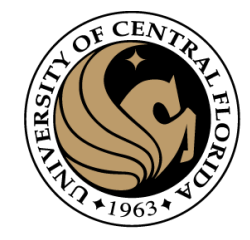

• An eigenvector is a vector whose direction remains unchanged when a linear transformation is applied to it.

 $T(\vec{v}) = \begin{bmatrix} 3 & 1 \\ 0 & 2 \end{bmatrix} \begin{bmatrix} x \\ y \end{bmatrix}$  $x=-1$   $y=1$ 6 5  $(-2, 2)$ 0  $\frac{-1}{-2}$ <br> $\frac{-3}{-2}$  $-4$  $-5$  $-6$  $-7$ -8  $-8-7-6-5-4-3-2-1$  0 1 2 3 4

23

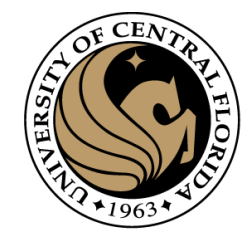

• An eigenvector is a vector whose direction remains unchanged when a linear transformation is applied to it.

 $T(\vec{v}) = \begin{bmatrix} 3 & 1 \\ 0 & 2 \end{bmatrix} \begin{bmatrix} x \\ y \end{bmatrix}$  $x=-1$   $y=1$ 6 5  $2*(-1,1)$ 0  $\frac{-1}{-2}$ <br> $\frac{-3}{-2}$  $-4$  $-5$  $-6$  $-7$ -8  $-8-7-6-5-4-3-2-1$  0 1 2 3 4 5

24

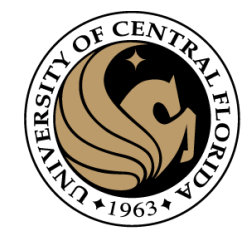

• An eigenvector is a vector whose direction remains unchanged when a linear transformation is applied to it.

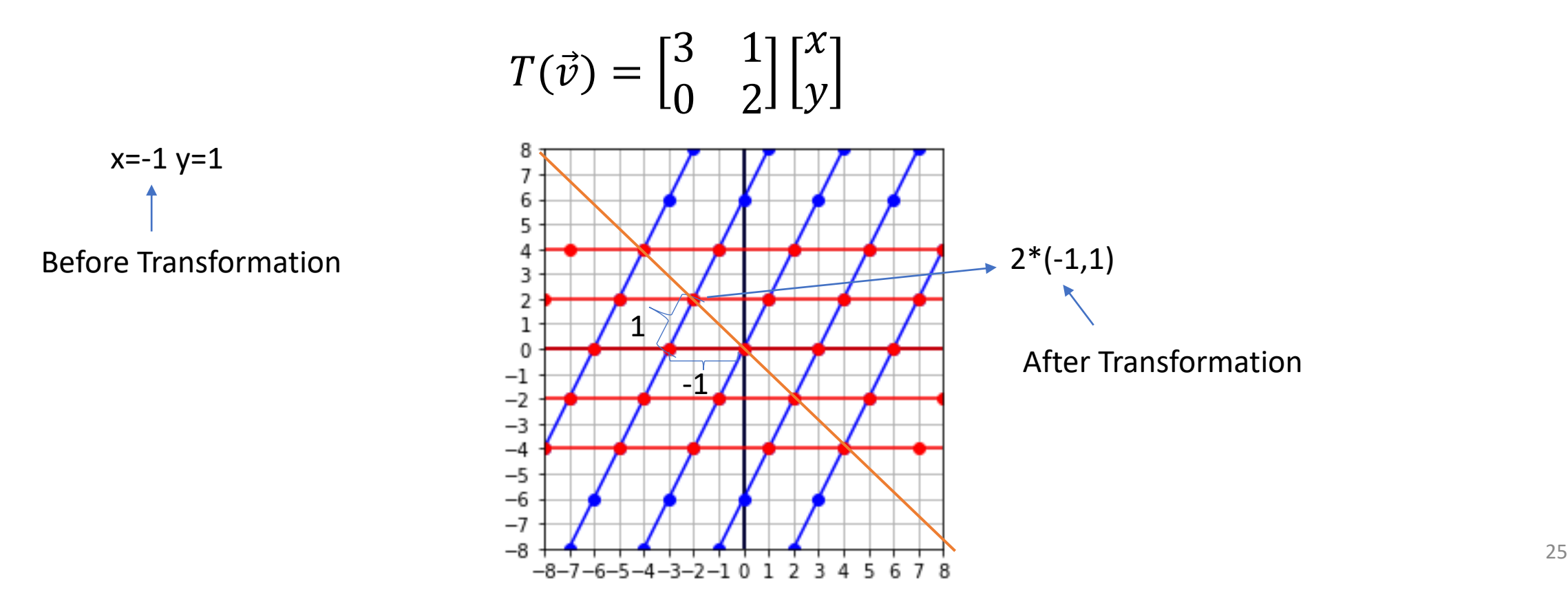

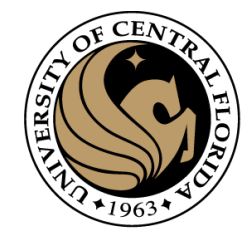

• An eigenvector is a vector whose direction remains unchanged when a linear transformation is applied to it.

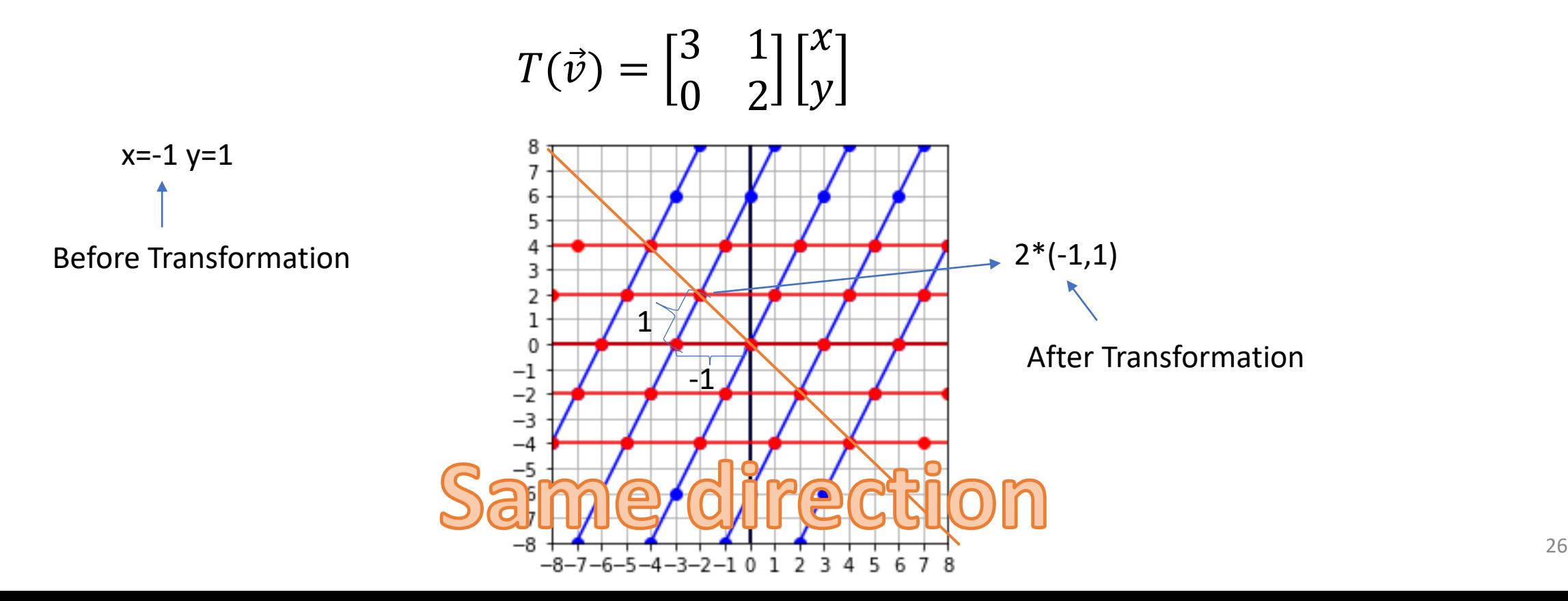

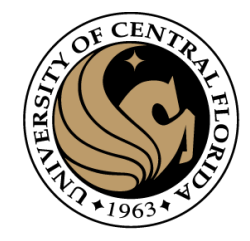

• An eigenvector is a vector whose direction remains unchanged when a linear transformation is applied to it.

$$
T(\vec{v}) = \begin{bmatrix} 3 & 1 \\ 0 & 2 \end{bmatrix} \begin{bmatrix} x \\ y \end{bmatrix}
$$

$$
T\left(\begin{bmatrix} -1 \\ 1 \end{bmatrix}\right) = \begin{bmatrix} 3 & 1 \\ 0 & 2 \end{bmatrix} \begin{bmatrix} -1 \\ 1 \end{bmatrix} = 2 \begin{bmatrix} -1 \\ 1 \end{bmatrix}
$$
  
Eigenvector

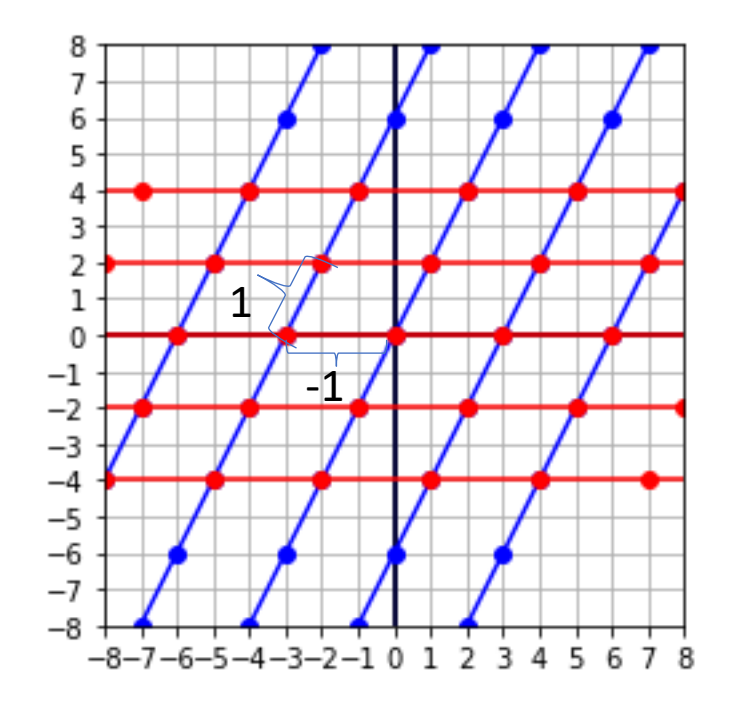

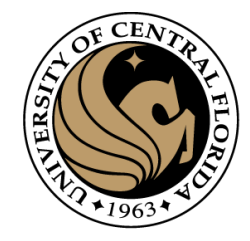

• An eigenvector is a vector whose direction remains unchanged when a linear transformation is applied to it.

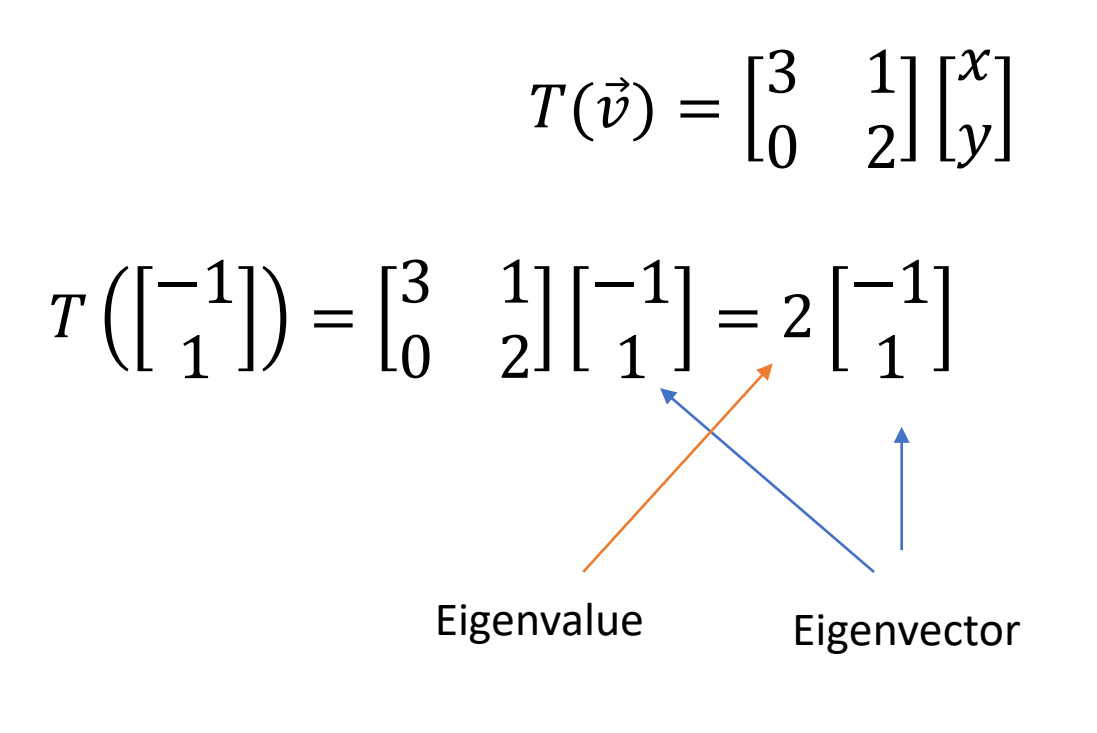

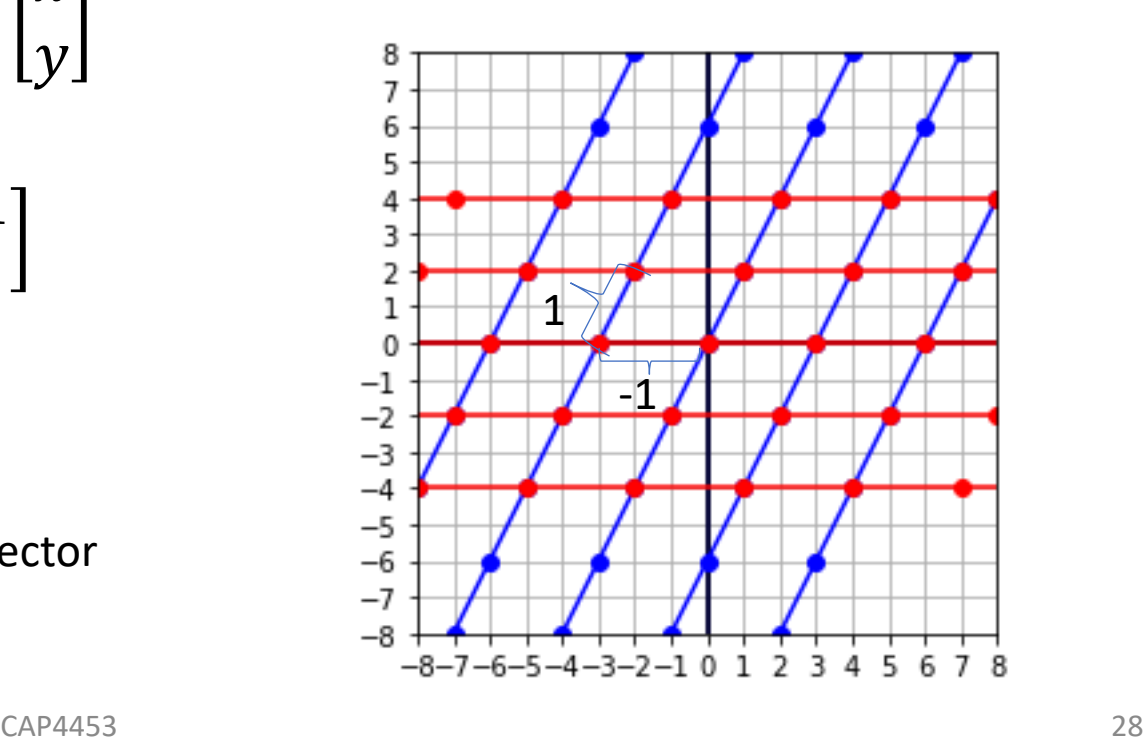

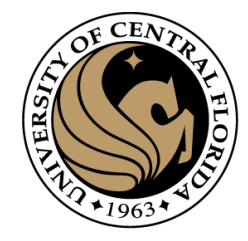

• An eigenvector is a vector whose direction remains unchanged when a linear transformation is applied to it.

$$
T(\vec{v}) = \begin{bmatrix} 3 & 1 \\ 0 & 2 \end{bmatrix} \begin{bmatrix} x \\ y \end{bmatrix}
$$

$$
T\left(\begin{bmatrix} -1 \\ 1 \end{bmatrix}\right) = \begin{bmatrix} 3 & 1 \\ 0 & 2 \end{bmatrix} \begin{bmatrix} -1 \\ 1 \end{bmatrix} = 2 \begin{bmatrix} -1 \\ 1 \end{bmatrix}
$$
  
Mathematical definition  $\overrightarrow{Av} = \lambda \vec{v}$   
Eigenvector  
Eigenvalue

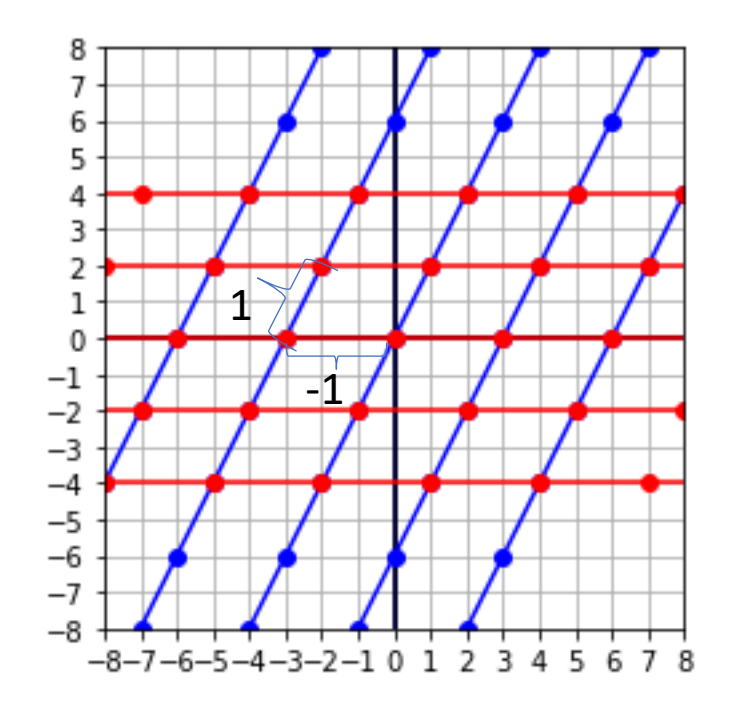

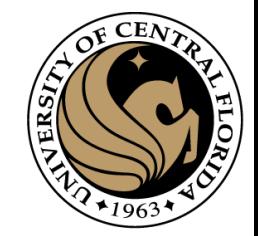

• An eigenvector is a vector whose direction remains unchanged when a linear transformation is applied to it.

$$
T(\vec{v}) = \begin{bmatrix} 3 & 1 \\ 0 & 2 \end{bmatrix} \begin{bmatrix} x \\ y \end{bmatrix}
$$

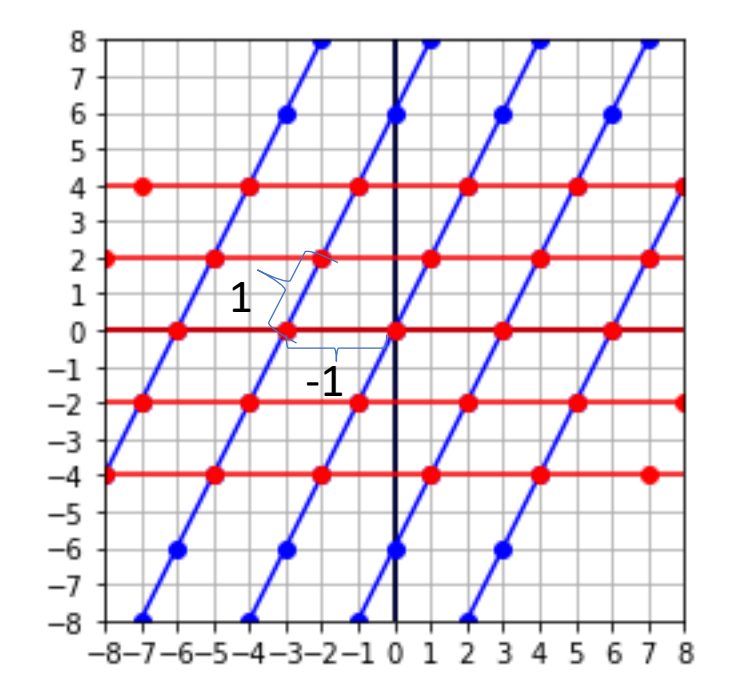

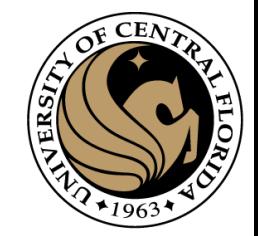

• An eigenvector is a vector whose direction remains unchanged when a linear transformation is applied to it.

$$
T(\vec{v}) = \begin{bmatrix} 3 & 1 \\ 0 & 2 \end{bmatrix} \begin{bmatrix} x \\ y \end{bmatrix}
$$

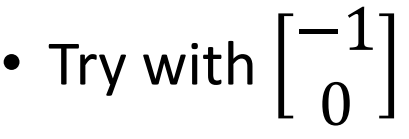

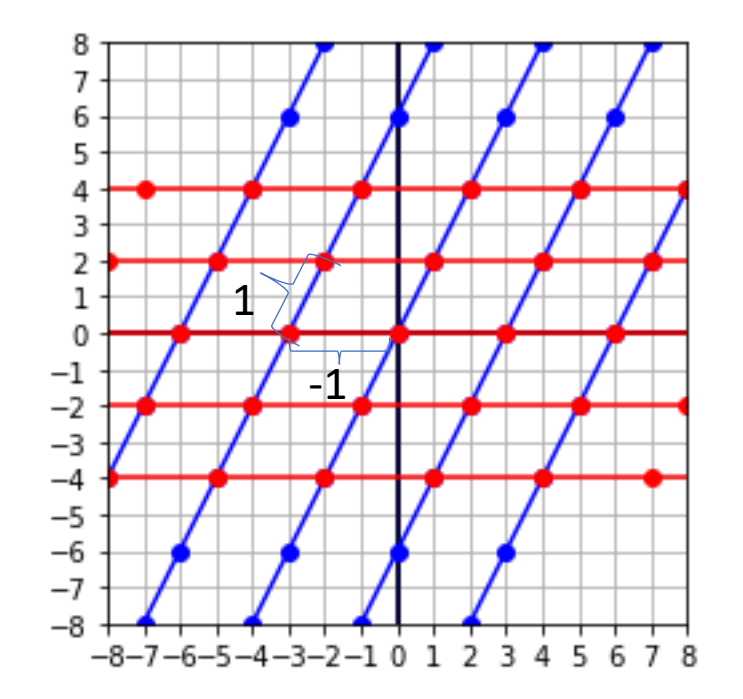

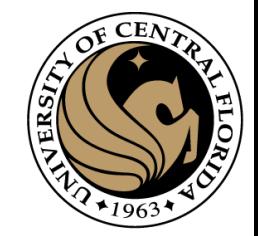

• An eigenvector is a vector whose direction remains unchanged when a linear transformation is applied to it.

$$
T(\vec{v}) = \begin{bmatrix} 3 & 1 \\ 0 & 2 \end{bmatrix} \begin{bmatrix} x \\ y \end{bmatrix}
$$

$$
T\left(\begin{bmatrix} -1\\0 \end{bmatrix}\right) = \begin{bmatrix} 3 & 1\\0 & 2 \end{bmatrix} \begin{bmatrix} -1\\0 \end{bmatrix} = 3 \begin{bmatrix} -1\\0 \end{bmatrix}
$$
  
Eigenvector  
Eigenv  
(direction)  
(stretching)

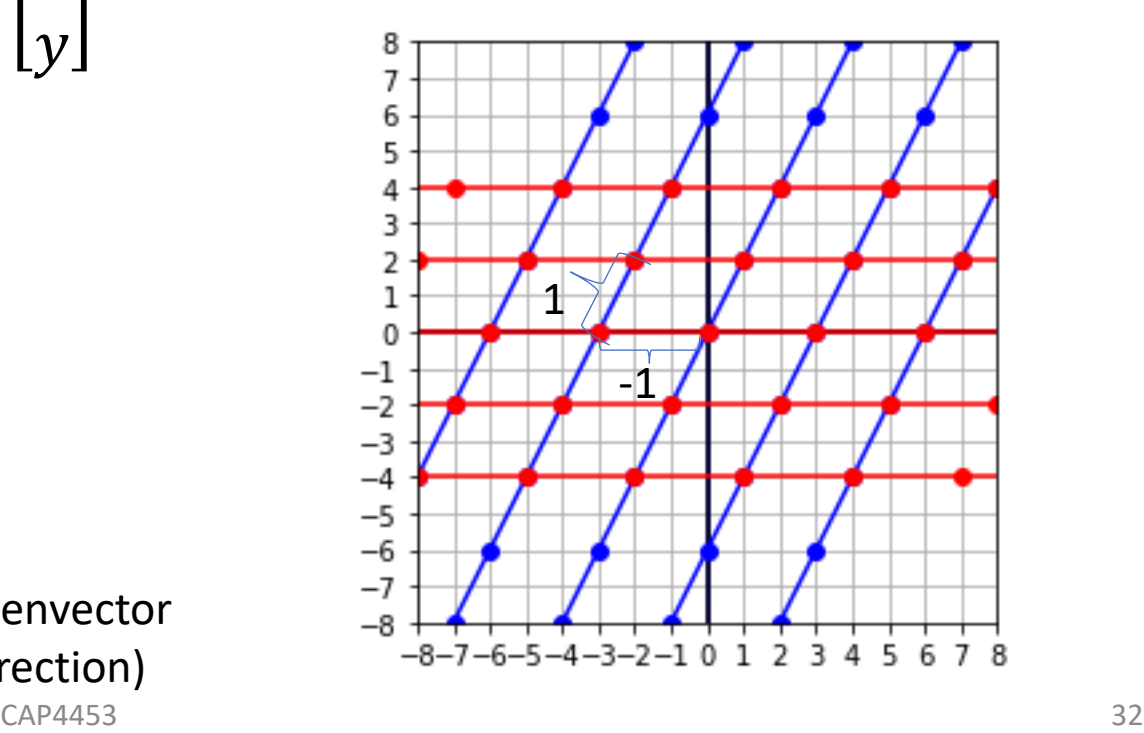

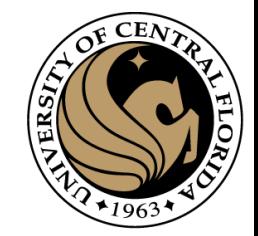

• An eigenvector is a vector whose direction remains unchanged when a linear transformation is applied to it.

$$
T(\vec{v}) = \begin{bmatrix} 3 & 1 \\ 0 & 2 \end{bmatrix} \begin{bmatrix} x \\ y \end{bmatrix}
$$

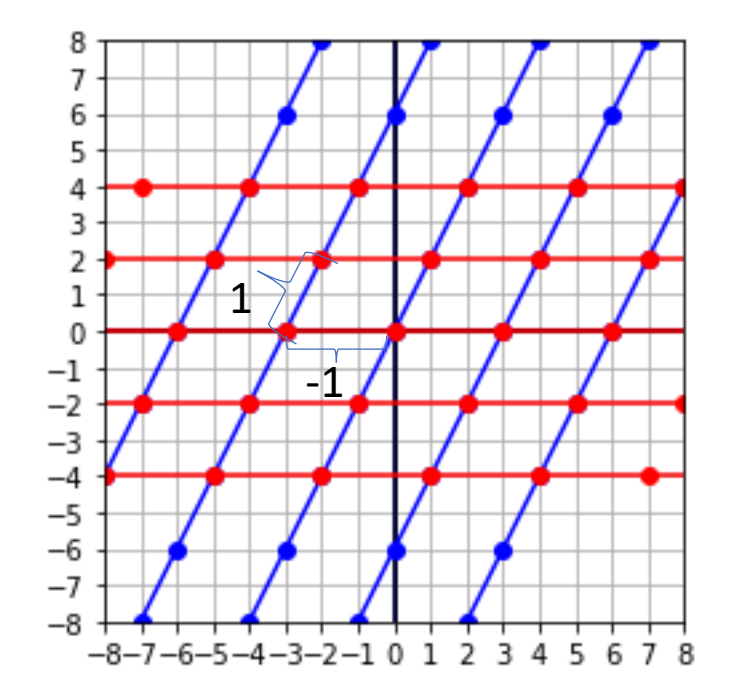

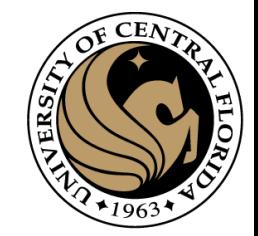

• An eigenvector is a vector whose direction remains unchanged when a linear transformation is applied to it.

$$
T(\vec{v}) = \begin{bmatrix} 3 & 1 \\ 0 & 2 \end{bmatrix} \begin{bmatrix} x \\ y \end{bmatrix}
$$

• Is there any other eigenvector?

• NO.

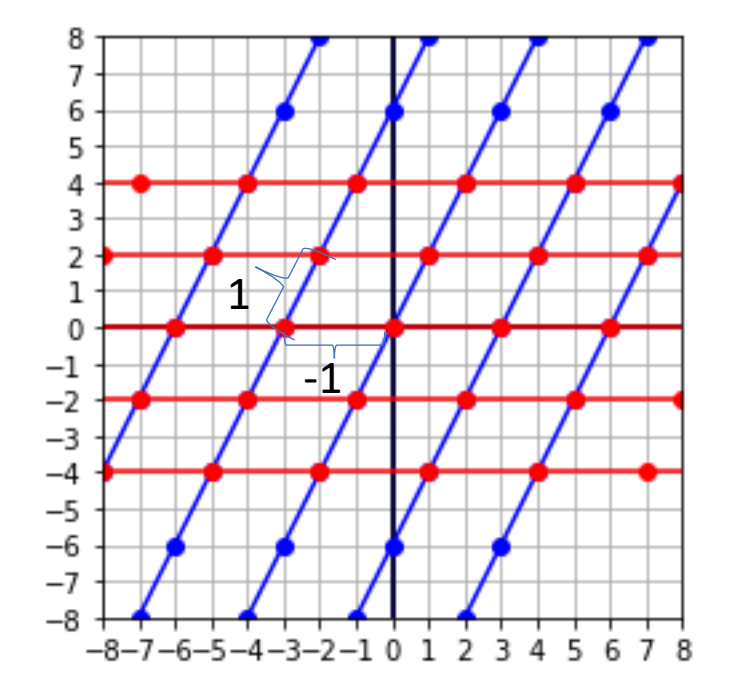

- Eigenvalues and eigenvector  $A\vec{v}=\lambda\vec{v}$
- An eigenvector is a vector whose direction remains unchanged when a linear transformation is applied to it.

$$
T(\vec{v}) = \begin{bmatrix} 3 & 1 \\ 0 & 2 \end{bmatrix} \begin{bmatrix} x \\ y \end{bmatrix}
$$

- Is there any other eigenvector?
- NO.
- An  $A_{m,m}$  matrix has at most m eigenvectors  $\frac{-4}{5}$

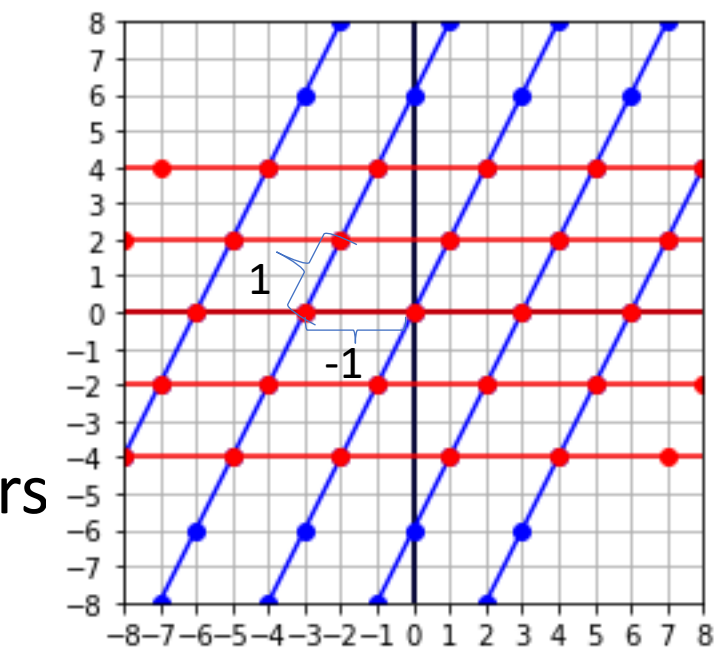

- Eigenvalues and eigenvector  $A\vec{v}=\lambda\vec{v}$
- An eigenvector is a vector whose direction remains unchanged when a linear transformation is applied to it.

$$
T(\vec{v}) = \begin{bmatrix} 3 & 1 \\ 0 & 2 \end{bmatrix} \begin{bmatrix} x \\ y \end{bmatrix}
$$

- Is there any other eigenvector?
- NO.
- An  $A_{m,m}$  matrix has at most m eigenvectors  $\frac{1}{2}$

In this example m=2  $\rightarrow$  maximum 2 eigenvectors

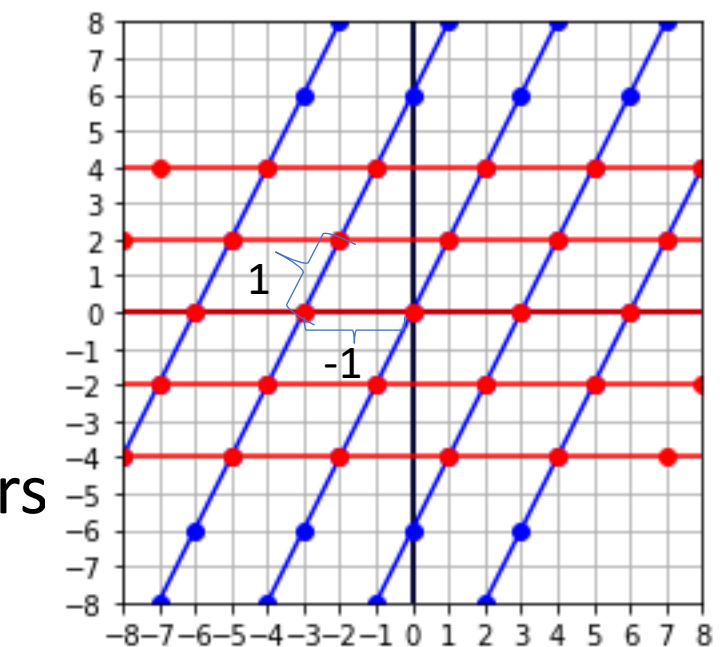
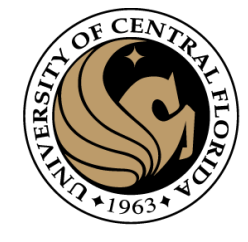

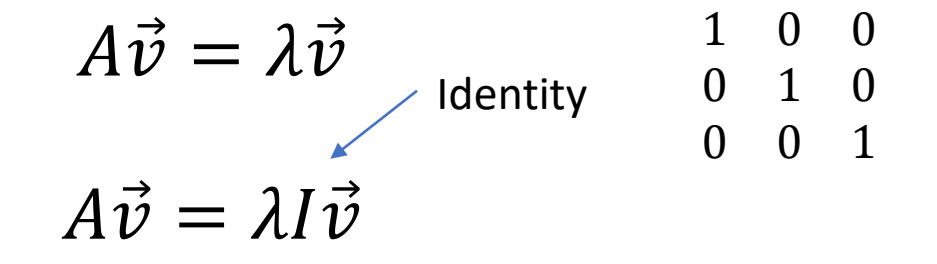

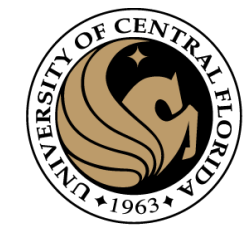

$$
A\vec{v} = \lambda \vec{v} \qquad \begin{array}{ccc} \lambda & 0 & 0 \\ 0 & \lambda & 0 \\ 0 & 0 & \lambda \end{array}
$$

$$
A\vec{v} = \lambda I\vec{v}
$$

$$
A\vec{v} - \lambda I\vec{v} = 0
$$

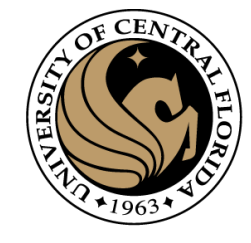

$$
A\vec{v} = \lambda \vec{v} \qquad \begin{array}{ccc} \lambda & 0 & 0 \\ 0 & \lambda & 0 \\ 0 & 0 & \lambda \end{array}
$$

$$
A\vec{v} = \lambda I\vec{v}
$$

$$
A\vec{v} - \lambda I\vec{v} = 0
$$

$$
(A - \lambda I)\vec{v} = 0
$$

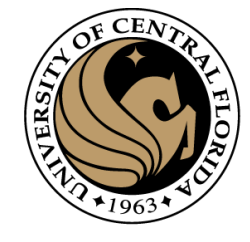

$$
A\vec{v} = \lambda \vec{v} \qquad \begin{array}{ccc} \lambda & 0 & 0 \\ 0 & \lambda & 0 \\ 0 & 0 & \lambda \end{array}
$$

$$
A\vec{v} = \lambda I\vec{v}
$$

$$
A\vec{v} - \lambda I \vec{v} = 0
$$
\n
$$
(A - \lambda I)\vec{v} = 0
$$
\nIf A =  $\begin{bmatrix} 3 & 1 \\ 0 & 2 \end{bmatrix}$   
\n
$$
(A - \lambda I)\vec{v} = 0
$$

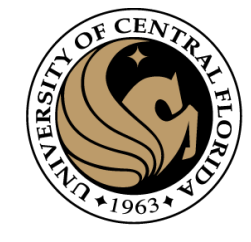

$$
A\vec{v} = \lambda \vec{v} \qquad \begin{array}{ccc} \lambda & 0 & 0 \\ 0 & \lambda & 0 \\ A\vec{v} = \lambda I\vec{v} \end{array}
$$

$$
A\vec{v} - \lambda I\vec{v} = 0
$$
\n
$$
(\vec{A} - \lambda I)\vec{v} = 0
$$
\n
$$
[\vec{A} - \lambda I] \vec{v} = 0
$$
\n
$$
[\vec{A} - \lambda I] \vec{v} = 0
$$
\n
$$
[\vec{A} - \lambda I] \vec{v} = 0
$$
\n
$$
[\vec{A} - \lambda I] \vec{v} = 0
$$
\n
$$
[\vec{A} - \lambda I] \vec{v} = 0
$$
\n
$$
[\vec{A} - \lambda I] \vec{v} = 0
$$
\n
$$
[\vec{A} - \lambda I] \vec{v} = 0
$$
\n
$$
[\vec{A} - \lambda I] \vec{v} = 0
$$
\n
$$
[\vec{A} - \lambda I] \vec{v} = 0
$$
\n
$$
[\vec{A} - \lambda I] \vec{v} = 0
$$
\n
$$
[\vec{A} - \lambda I] \vec{v} = 0
$$
\n
$$
[\vec{A} - \lambda I] \vec{v} = 0
$$
\n
$$
[\vec{A} - \lambda I] \vec{v} = 0
$$
\n
$$
[\vec{A} - \lambda I] \vec{v} = 0
$$
\n
$$
[\vec{A} - \lambda I] \vec{v} = 0
$$
\n
$$
[\vec{A} - \lambda I] \vec{v} = 0
$$
\n
$$
[\vec{A} - \lambda I] \vec{v} = 0
$$
\n
$$
[\vec{A} - \lambda I] \vec{v} = 0
$$
\n
$$
[\vec{A} - \lambda I] \vec{v} = 0
$$
\n
$$
[\vec{A} - \lambda I] \vec{v} = 0
$$
\n
$$
[\vec{A} - \lambda I] \vec{v} = 0
$$
\n
$$
[\vec{A} - \lambda I] \vec{v} = 0
$$
\n
$$
[\vec{A} - \lambda I] \vec{v} = 0
$$
\n
$$
[\vec{A} - \lambda I] \vec{v} = 0
$$
\n
$$
[\vec{A} - \lambda I] \vec{v} = 0
$$
\n
$$
[\vec{A
$$

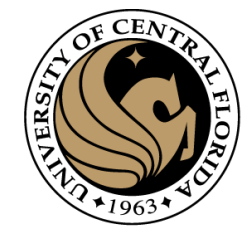

$$
A\vec{v}=\lambda\vec{v}
$$

$$
A\vec{v} = \lambda \vec{v}
$$

$$
A\vec{v} = \lambda I \vec{v}
$$

$$
A\vec{v} - \lambda I\vec{v} = 0
$$

$$
(A - \lambda I)\vec{v} = 0
$$
  
if  $\vec{v}$  is not null

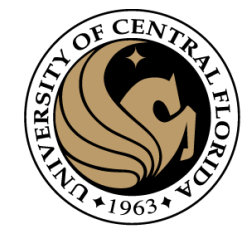

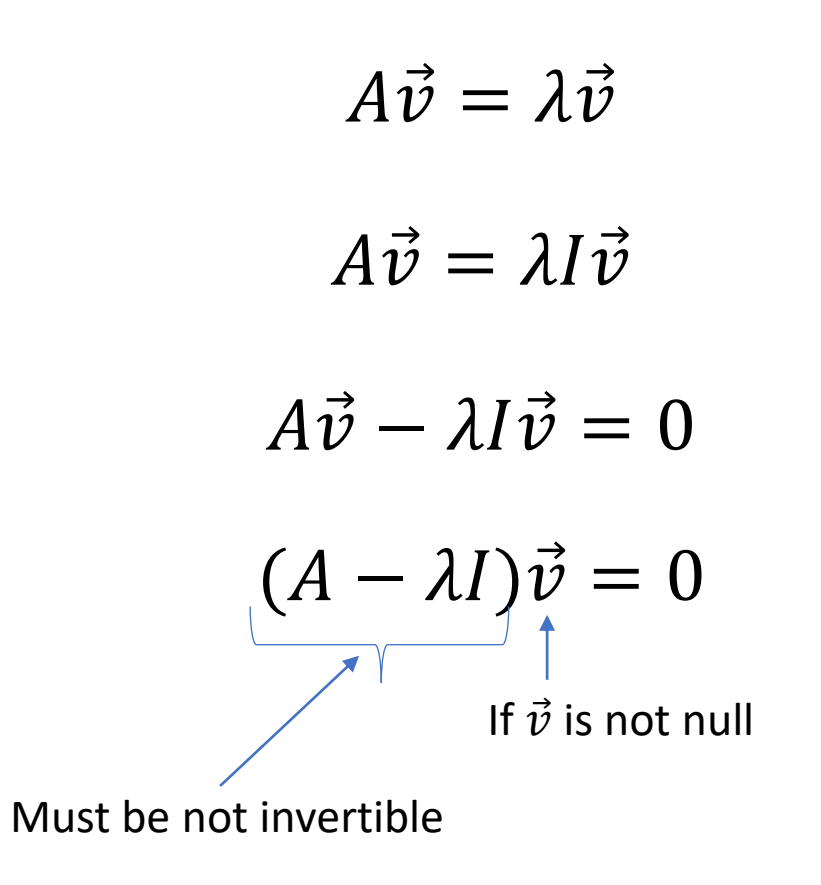

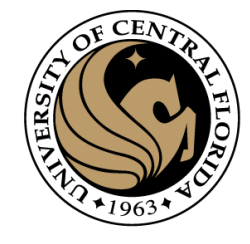

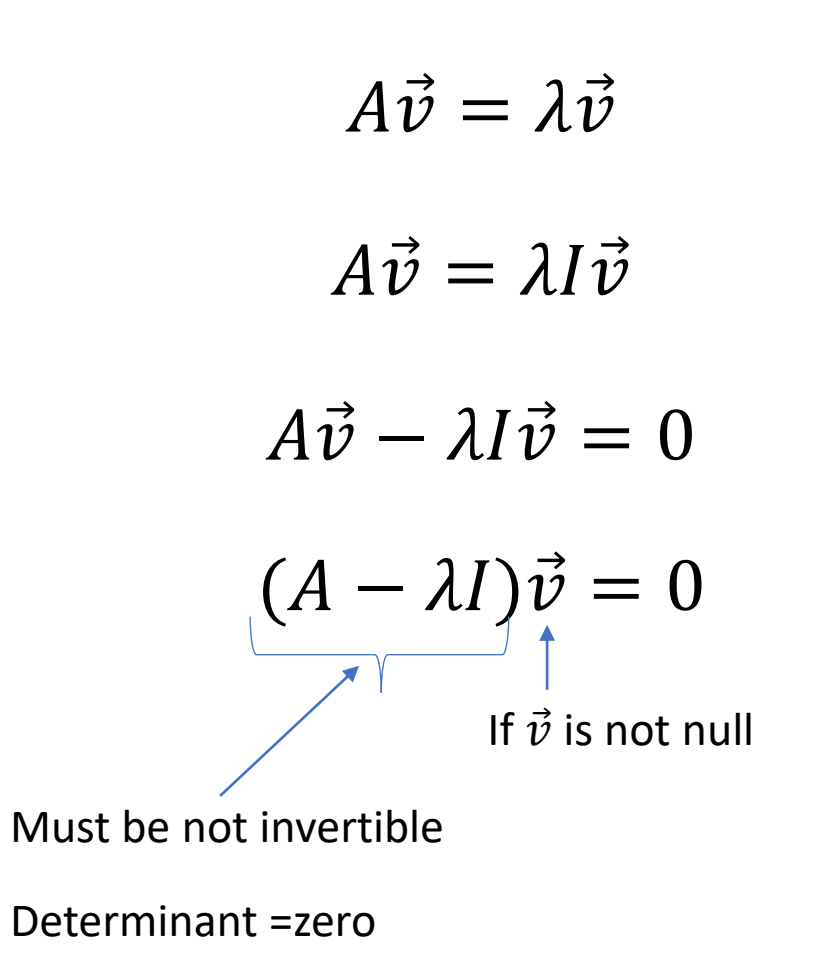

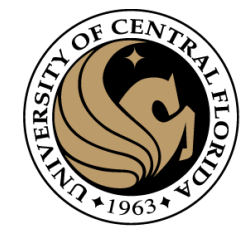

$$
A\vec{v} - \lambda I\vec{v} = 0
$$
  
\n
$$
\underbrace{(A - \lambda I)}_{\text{If } \vec{v} \text{ is not null}}
$$
\nMust be not invertible

\nDeterminant = zero

\n
$$
det(A - \lambda I) = 0
$$

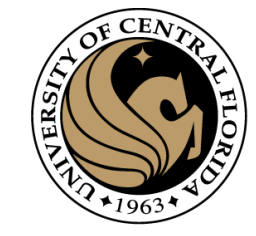

 $T(\vec{v}) = \begin{bmatrix} 3 & 1 \\ 0 & 2 \end{bmatrix} \begin{bmatrix} x \\ y \end{bmatrix}$ 

- $A\vec{v} = \lambda \vec{v}$  $(A - \lambda I)\vec{v} = 0$
- $det(A \lambda I) = 0$

$$
A = \begin{bmatrix} 3 & 1 \\ 0 & 2 \end{bmatrix}
$$

$$
(A - \lambda I) = \begin{bmatrix} 3 - \lambda & 1 \\ 0 & 2 - \lambda \end{bmatrix}
$$

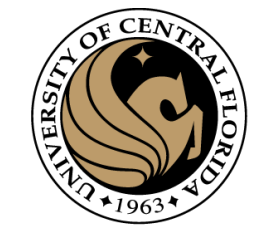

 $A\vec{v} = \lambda \vec{v}$ 

#### Computing Eigenvalues & Eigenvectors  $T(\vec{v}) = \begin{bmatrix} 3 & 1 \\ 0 & 2 \end{bmatrix} \begin{bmatrix} x \\ y \end{bmatrix}$  $(A - \lambda I)\vec{v} = 0$  $det(A - \lambda I) = 0$  $A = \begin{bmatrix} 3 & 1 \\ 0 & 2 \end{bmatrix}$

$$
det(A - \lambda I) = det \begin{bmatrix} 3 - \lambda & 1 \\ 0 & 2 - \lambda \end{bmatrix} = 0
$$

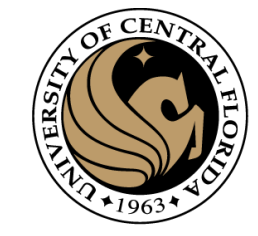

 $A\vec{v} = \lambda \vec{v}$ 

#### Computing Eigenvalues & Eigenvectors  $T(\vec{v}) = \begin{bmatrix} 3 & 1 \\ 0 & 2 \end{bmatrix} \begin{bmatrix} x \\ y \end{bmatrix}$  $(A - \lambda I)\vec{v} = 0$  $det(A - \lambda I) = 0$  $A = \begin{bmatrix} 3 & 1 \\ 0 & 2 \end{bmatrix}$

$$
det(A - \lambda I) = det \begin{bmatrix} 3 - \lambda & 1 \\ 0 & 2 - \lambda \end{bmatrix} = 0
$$

 $(3 - \lambda)(2 - \lambda) - 0 * 1 = 0$ 

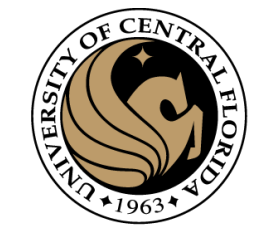

# Computing Eigenvalues & Eigenvectors  $T(\vec{v}) = \begin{bmatrix} 3 & 1 \\ 0 & 2 \end{bmatrix} \begin{bmatrix} x \\ y \end{bmatrix}$  $A = \begin{bmatrix} 3 & 1 \\ 0 & 2 \end{bmatrix}$

$$
A\vec{v} = \lambda \vec{v}
$$

$$
(A - \lambda I)\vec{v} = 0
$$

 $det(A - \lambda I) = 0$ 

$$
det(A - \lambda I) = det \begin{bmatrix} 3 - \lambda & 1 \\ 0 & 2 - \lambda \end{bmatrix} = 0
$$

$$
(3 - \lambda)(2 - \lambda) = 0
$$
  

$$
\lambda = 3
$$
  

$$
\lambda = 2
$$

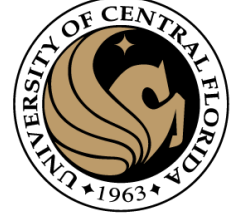

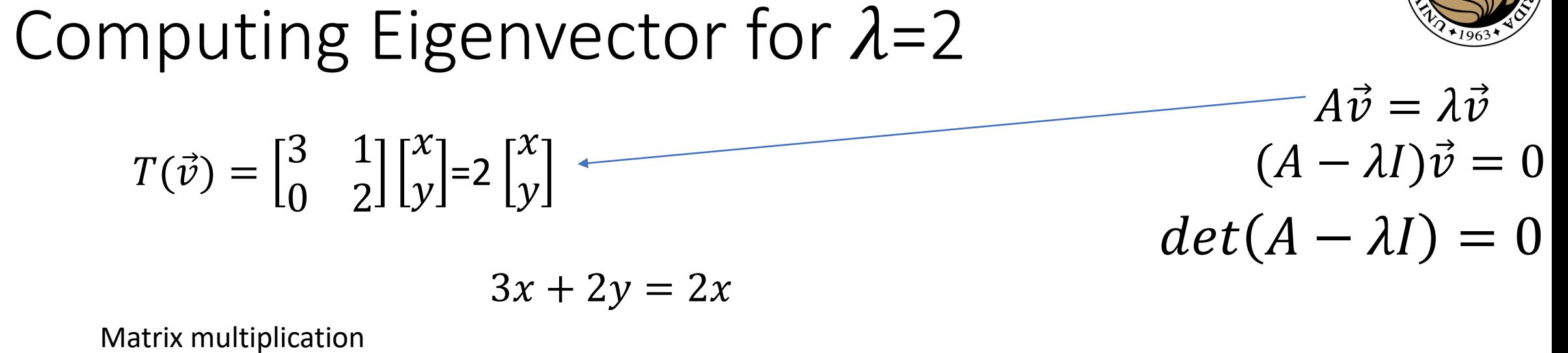

 $0x + 2y = 2y$ 

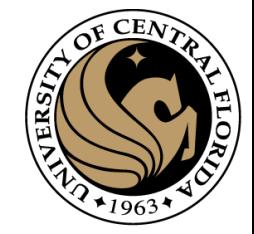

 $A\vec{v}=\lambda\vec{v}$  $A\vec{v} = \lambda \vec{v}$ <br>  $(A - \lambda I)\vec{v} = 0$  $det(A - \lambda I) = 0$ 

Matrix multiplication

3 1

0 2

 $T(\vec{\nu}) =$ 

Computing Eigenvector for  $\lambda = 2$ 

 $\mathcal{X}$ 

 $\overline{y}$ 

 $=2$ 

 $\mathcal{X}$ 

 $\hat{y}$ 

$$
3x + y = 2x
$$
  
0x + 2y = 2y  

$$
3x + y
$$
  

$$
3x - 2x
$$

 $= 2x$ 

 $=-\gamma$ 

 $x = -y$ 

 $CAP4453$  51

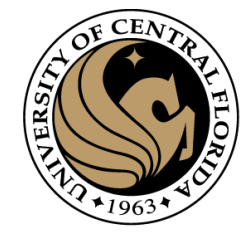

 $A\vec{v} = \lambda \vec{v}$  $(A - \lambda I)\vec{v} = 0$ 

 $det(A - \lambda I) = 0$ 

**Matrix multiplication** 

 $T(\vec{v}) = \begin{bmatrix} 3 & 1 \\ 0 & 2 \end{bmatrix} \begin{bmatrix} x \\ y \end{bmatrix} = 2 \begin{bmatrix} x \\ y \end{bmatrix}$ 

 $3x + y = 2x$ <br> $0x + 2y = 2y$  $3x + y = 2x$  $3x - 2x = -y$ If  $x=-1$  then  $y=1$  $x=-y$ for  $\lambda = 2$ ,  $\vec{v} = \begin{bmatrix} -1 \\ 1 \end{bmatrix}$ 

Computing Eigenvector for  $\lambda = 2$ 

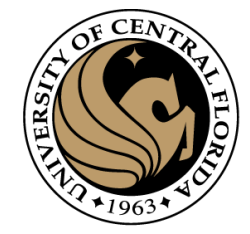

 $A\vec{v} = \lambda \vec{v}$  $(A - \lambda I)\vec{v} = 0$ 

 $det(A - \lambda I) = 0$ 

Matrix multi

 $T(\vec{v}) = \begin{bmatrix} 3 & 1 \\ 0 & 2 \end{bmatrix} \begin{bmatrix} x \\ y \end{bmatrix} = 3 \begin{bmatrix} x \\ y \end{bmatrix}$ 

iplication

\n
$$
0x + 2y = 3y
$$
\n
$$
3x + y = 3x
$$
\n
$$
3x - 3x = -y
$$
\n
$$
0 = y
$$
\nfor  $\lambda = 3$ ,  $\vec{v} = \begin{bmatrix} 1 \\ 0 \end{bmatrix}$ 

 $2x \perp y = 2x$ 

Computing Eigenvector for  $\lambda = 3$ 

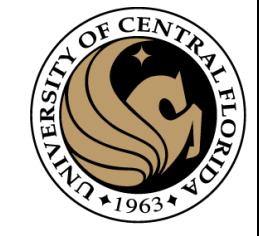

 $A\vec{v} = \lambda \vec{v}$  $(A - \lambda I)\vec{v} = 0$  $det(A - \lambda I) = 0$ 

# **Computing Eigenvectors**

 $T(\vec{v}) = \begin{bmatrix} 3 & 1 \\ 0 & 2 \end{bmatrix} \begin{bmatrix} x \\ y \end{bmatrix} = 3 \begin{bmatrix} x \\ y \end{bmatrix}$ 

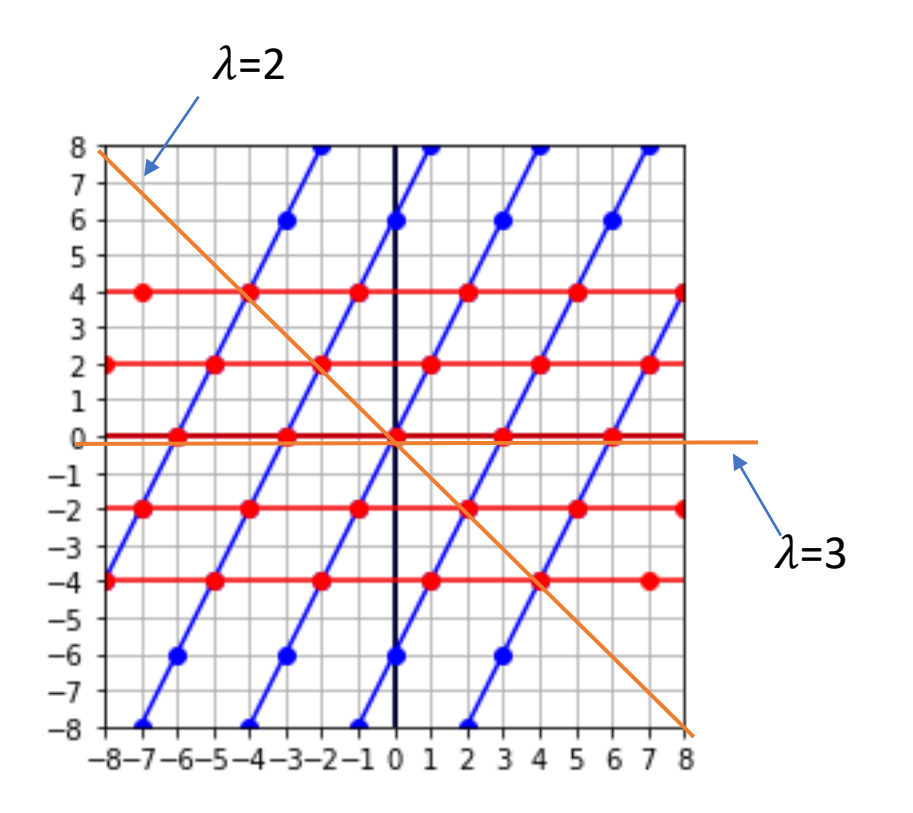

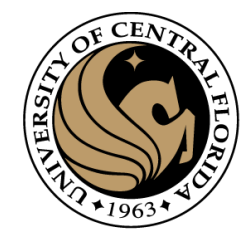

#### Eigenvalues and eigenvector

• An eigenvector is a vector whose direction remains unchanged when a linear transformation is applied to it.

$$
A\vec{v}=\lambda\vec{v}
$$

• Does the definition make sense for a non-square matrix  $A_{m,n}$ ?

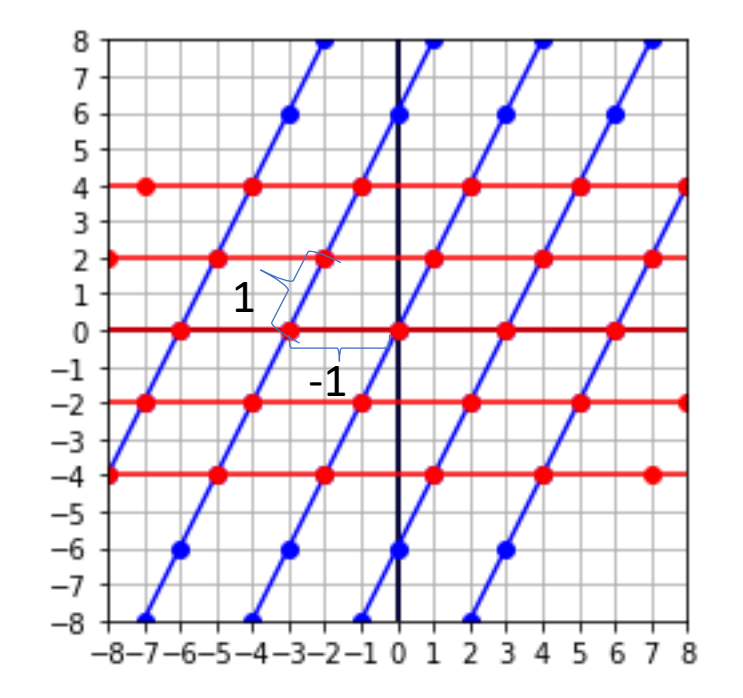

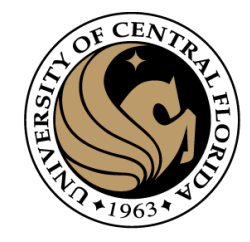

## Eigenvalues and eigenvector

• An eigenvector is a vector whose direction remains unchanged when a linear transformation is applied to it.

$$
A\vec{v}=\lambda\vec{v}
$$

- Does the definition make sense for a non-square matrix  $A_{m,n}$ ?
	- NO
	- Transformation changes dimension of vector  $\vec{v}$ .

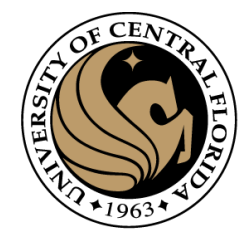

#### Linear Algebra

- Matrix as a Linear Transformation
- Eigenvalues and eigenvector
	- Intuition
	- How to compute it

#### • **Singular Value Descomposition (SVD)**

- Definition, derivation
- Intuition
- Direct Solving Ax=0

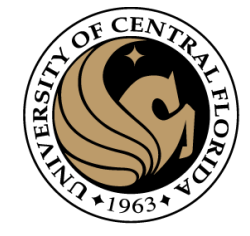

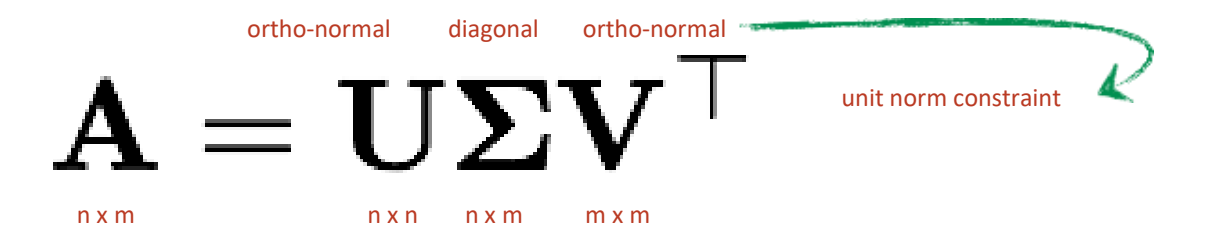

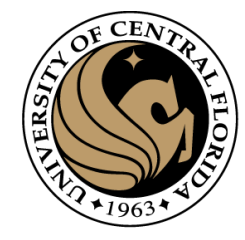

diagonal ortho-normal ortho-normal  $A = U\Sigma V$  $n \times m$ nxn nxm  $m \times m$ 

$$
A\overrightarrow{v_1} = \sigma_1 \overrightarrow{u_1}
$$

$$
A\overrightarrow{v_2} = \sigma_2 \overrightarrow{u_2}
$$

 $\bullet$ 

 $\vec{v}_i$  is ortho-normal

$$
A\overrightarrow{v_m} = \sigma_m \overrightarrow{u_n}
$$

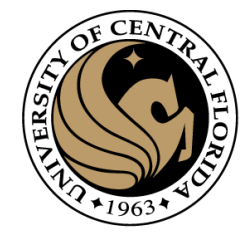

diagonal ortho-normal ortho-normal  $A = IJ\Sigma V$  $n \times m$ nxn nxm  $m \times m$ 

> $A\overrightarrow{v_1}=\sigma_1\overrightarrow{u_1}$  $A\overrightarrow{v_2}=\sigma_2\overrightarrow{u_2}$

 $\vec{v}_i$  is ortho-normal  $\overrightarrow{v_i} \cdot \overrightarrow{v_i} = 1$  $\overrightarrow{v_i} \cdot \overrightarrow{v_j} = 0$ 

$$
A\overrightarrow{v_m}=\sigma_m\overrightarrow{u_n}
$$

 $\bullet$ 

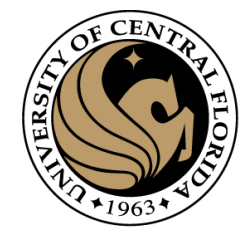

ortho-normal diagonal ortho-normal  $A = U\Sigma'$ n x m m x m m x m m x m m x m

> $A\overrightarrow{v_1} = \sigma_1\overrightarrow{u_1}$  $A\overrightarrow{v_2} = \sigma_2\overrightarrow{u_2}$  $\overrightarrow{v_i}$  is ortho-normal  $\overrightarrow{v_i} \cdot \overrightarrow{v_i} = 1$

 $\overrightarrow{Av_m} = \sigma_m \overrightarrow{u_n}$ dimension of  $\overrightarrow{v_i}$  is m<sub>×</sub>1

 $\overrightarrow{v_i}\cdot \overrightarrow{v_j}=0$ 

.

.

.

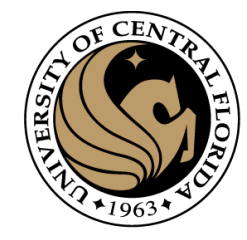

ortho-normal diagonal ortho-normal  $A = IJ\Sigma$ n x m m x m m x m m x m m x m

$$
A\overrightarrow{v_1} = \sigma_1 \overrightarrow{u_1}
$$

$$
A\overrightarrow{v_2} = \sigma_2 \overrightarrow{u_2}
$$

.

.

.

 $\overrightarrow{v_i}$  is ortho-normal dimension of  $\overrightarrow{v_i}$  is m<sub>×</sub>1

 $\overrightarrow{u_i}$  is a unit vector dimension of  $\overrightarrow{u_i}$  is n×1

 $\sigma_i$  is magnitude of vector

 $\overrightarrow{Av_m} = \sigma_m \overrightarrow{u_m}$ 

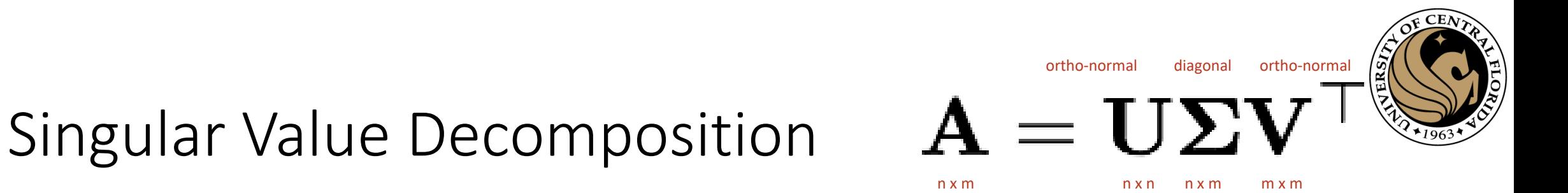

Any vector  $\vec{x} \in R^{\overline{m}}$ 

$$
\vec{x} = (\vec{x} \cdot \vec{v_1})\vec{v_1} + (\vec{x} \cdot \vec{v_2})\vec{v_2} + \dots + (\vec{x} \cdot \vec{v_m})\vec{v_m}
$$
\n
$$
A\vec{v_1} = \sigma_1 \overrightarrow{u_1}
$$
\n
$$
A\vec{v_2} = \sigma_2 \overrightarrow{u_2}
$$

 $A\overrightarrow{v_m}=\sigma_m\overrightarrow{u_m}$ 

.

.

.

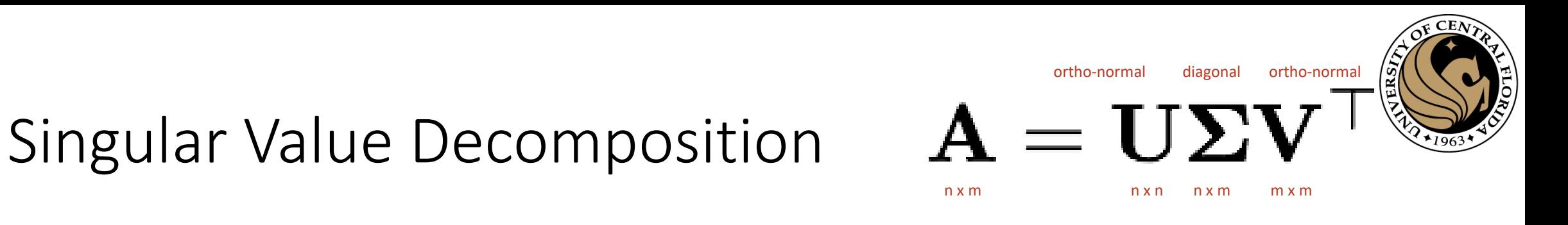

Any vector  $\vec{x} \in R^{\overline{m}}$ 

$$
\vec{x} = (\vec{x} \cdot \vec{v_1})\vec{v_1} + (\vec{x} \cdot \vec{v_2})\vec{v_2} + \dots + (\vec{x} \cdot \vec{v_m})\vec{v_m}
$$
\n
$$
A\vec{v_1} = \sigma_1 \vec{u_1}
$$
\n
$$
A\vec{v_2} = \sigma_2 \vec{u_2}
$$

A transformation  $A\vec{x}$  from  $R^m$  to  $R^n$  is:

 $A\vec{x} = (\vec{x} \cdot \vec{v_1})A\vec{v_1} + (\vec{x} \cdot \vec{v_2})A\vec{v_2} + \cdots + (\vec{x} \cdot \vec{v_m})A\vec{v_m}$ 

 $\overrightarrow{Av_m} = \sigma_m \overrightarrow{u_m}$ 

.

.

.

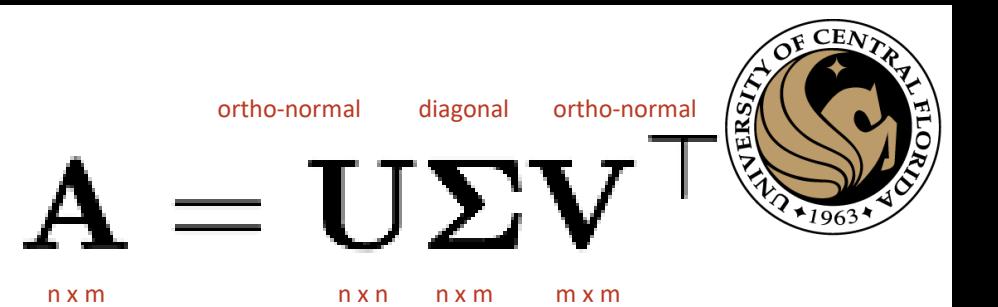

#### Singular Value Decomposition

Any vector  $\vec{x} \in R^{\overline{m}}$ 

$$
\vec{x} = (\vec{x} \cdot \vec{v_1})\vec{v_1} + (\vec{x} \cdot \vec{v_2})\vec{v_2} + \dots + (\vec{x} \cdot \vec{v_m})\vec{v_m}
$$
\n
$$
A\vec{v_1} = \sigma_1 \vec{u_1}
$$
\n
$$
A\vec{v_2} = \sigma_2 \vec{u_2}
$$

$$
A\vec{x} = (\vec{x} \cdot \vec{v_1})A\vec{v_1} + (\vec{x} \cdot \vec{v_2})A\vec{v_2} + \dots + (\vec{x} \cdot \vec{v_m})A\vec{v_m}
$$
  

$$
A\vec{x} = (\vec{x} \cdot \vec{v_1})\sigma_1\vec{u_1} + (\vec{x} \cdot \vec{v_2})\sigma_2\vec{u_2} + \dots + (\vec{x} \cdot \vec{v_m})\sigma_m\vec{u_m}
$$
  

$$
A\vec{v_m} = \sigma_m\vec{u_m}
$$

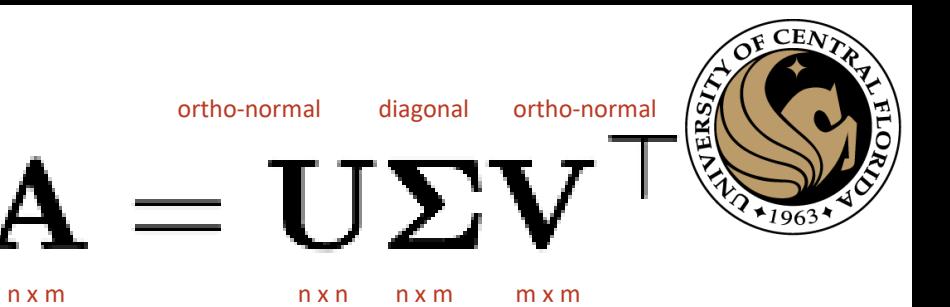

#### Singular Value Decomposition

Any vector  $\vec{x} \in R^{\overline{m}}$ 

$$
\vec{x} = (\vec{x} \cdot \vec{v_1})\vec{v_1} + (\vec{x} \cdot \vec{v_2})\vec{v_2} + \dots + (\vec{x} \cdot \vec{v_m})\vec{v_m}
$$
\n
$$
A\vec{v_1} = \sigma_1 \vec{u_1}
$$
\n
$$
A\vec{v_2} = \sigma_2 \vec{u_2}
$$

 $\mathbf{A}$ 

$$
A\vec{x} = (\vec{x} \cdot \vec{v_1})A\vec{v_1} + (\vec{x} \cdot \vec{v_2})A\vec{v_2} + \dots + (\vec{x} \cdot \vec{v_m})A\vec{v_m}
$$
  
\n
$$
A\vec{x} = (\vec{x} \cdot \vec{v_1})\sigma_1\vec{u_1} + (\vec{x} \cdot \vec{v_2})\sigma_2\vec{u_2} + \dots + (\vec{x} \cdot \vec{v_m})\sigma_m\vec{u_m}
$$
  
\n
$$
A\vec{v_m} = \sigma_m\vec{u_m}
$$
  
\n
$$
A\vec{v_m} = \sigma_m\vec{u_m}
$$

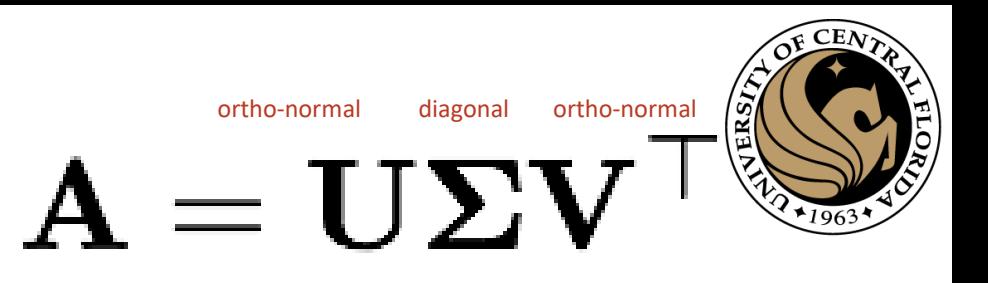

n x m m x m m m x m m x m m x m m x m m x m m x m m x m m x m m x m m x m m x m m x m m x m m x m m x m m x m

#### Singular Value Decomposition

Any vector  $\vec{x} \in R^{\overline{m}}$ 

$$
\vec{x} = (\vec{x} \cdot \vec{v_1})\vec{v_1} + (\vec{x} \cdot \vec{v_2})\vec{v_2} + \dots + (\vec{x} \cdot \vec{v_m})\vec{v_m}
$$
\n
$$
A\vec{v_1} = \sigma_1 \vec{u_1}
$$
\n
$$
A\vec{v_2} = \sigma_2 \vec{u_2}
$$

$$
A\vec{x} = (\vec{x} \cdot \vec{v_1})A\vec{v_1} + (\vec{x} \cdot \vec{v_2})A\vec{v_2} + \dots + (\vec{x} \cdot \vec{v_m})A\vec{v_m}
$$
  
\n
$$
A\vec{x} = (\vec{x} \cdot \vec{v_1})\sigma_1\vec{u_1} + (\vec{x} \cdot \vec{v_2})\sigma_2\vec{u_2} + \dots + (\vec{x} \cdot \vec{v_m})\sigma_m\vec{u_m}
$$
  
\n
$$
A\vec{v_m} = \sigma_m\vec{u_m}
$$
  
\n
$$
A\vec{x} = \vec{u_1}\sigma_1(\vec{x} \cdot \vec{v_1}) + \vec{u_2}\sigma_2(\vec{x} \cdot \vec{v_2}) + \dots + \vec{u_m}\sigma_m(\vec{x} \cdot \vec{v_m})
$$
  
\n
$$
A\vec{x} = \vec{u_1}\sigma_1\vec{v_1}^T\vec{x} + \vec{u_2}\sigma_2\vec{v_2}^T\vec{x} + \dots + \vec{u_m}\sigma_m\vec{v_m}^T\vec{x}
$$
  
\n
$$
\vec{x} \cdot \vec{v_i} = \vec{v_i}^T\vec{x}
$$

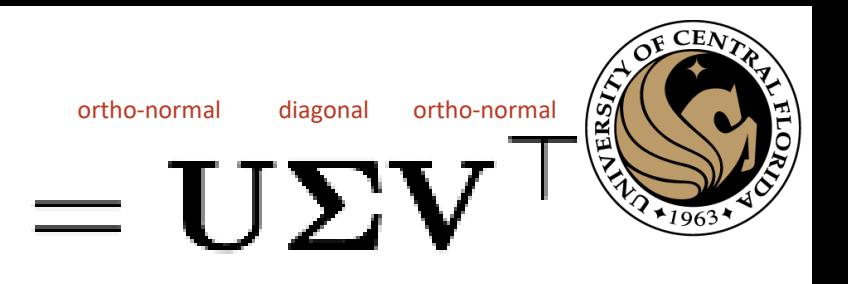

n x m m x m m x m m x m m x m m x m m x m m x m m x m m x m m x m m x m m x m m x m m x m m x m m x m m x m m

#### Singular Value Decomposition

Any vector  $\vec{x} \in R^{\overline{m}}$ 

$$
\vec{x} = (\vec{x} \cdot \vec{v_1})\vec{v_1} + (\vec{x} \cdot \vec{v_2})\vec{v_2} + \dots + (\vec{x} \cdot \vec{v_m})\vec{v_m}
$$
\n
$$
A\vec{v_1} = \sigma_1 \overrightarrow{u_1}
$$
\n
$$
A\vec{v_2} = \sigma_2 \overrightarrow{u_2}
$$

 ${\bf A}$ 

$$
A\vec{x} = (\vec{x} \cdot \overrightarrow{v_1})A\overrightarrow{v_1} + (\vec{x} \cdot \overrightarrow{v_2})A\overrightarrow{v_2} + \dots + (\vec{x} \cdot \overrightarrow{v_m})A\overrightarrow{v_m}
$$
  
\n
$$
A\vec{x} = (\vec{x} \cdot \overrightarrow{v_1})\sigma_1\overrightarrow{u_1} + (\vec{x} \cdot \overrightarrow{v_2})\sigma_2\overrightarrow{u_2} + \dots + (\vec{x} \cdot \overrightarrow{v_m})\sigma_m\overrightarrow{u_m}
$$
  
\n
$$
A\overrightarrow{v_m} = \sigma_m\overrightarrow{u_m}
$$
  
\n
$$
A\vec{x} = \overrightarrow{u_1}\sigma_1(\vec{x} \cdot \overrightarrow{v_1}) + \overrightarrow{u_2}\sigma_2(\vec{x} \cdot \overrightarrow{v_2}) + \dots + \overrightarrow{u_m}\sigma_m(\vec{x} \cdot \overrightarrow{v_m})
$$
  
\n
$$
A\vec{x} = \overrightarrow{u_1}\sigma_1\overrightarrow{v_1}^T\vec{x} + \overrightarrow{u_2}\sigma_2\overrightarrow{v_2}^T\vec{x} + \dots + \overrightarrow{u_m}\sigma_m\overrightarrow{v_m}^T\vec{x}
$$
  
\n
$$
A\vec{x} = (\overrightarrow{u_1}\sigma_1\overrightarrow{v_1}^T + \overrightarrow{u_2}\sigma_2\overrightarrow{v_2}^T + \dots + \overrightarrow{u_m}\sigma_m\overrightarrow{v_m}^T)\vec{x}
$$

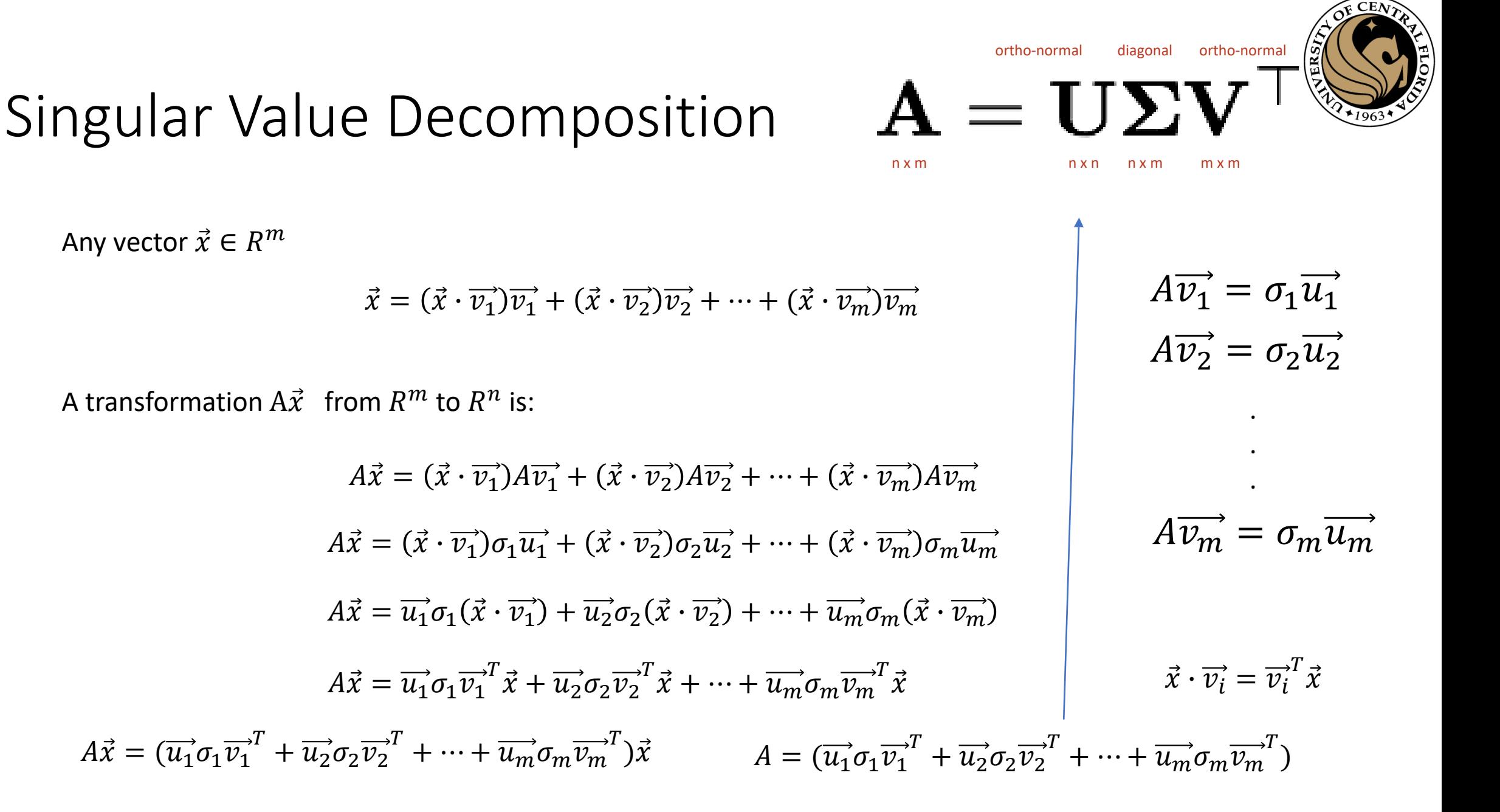

ortho-normal diagonal ortho-normal

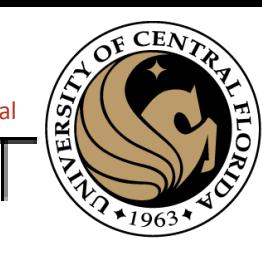

Singular Value Decomposition  $\mathbf{A} = \mathbf{U}\mathbf{\Sigma}$ n x m n x m n x m m x m

$$
A = (\overrightarrow{u_1}\sigma_1\overrightarrow{v_1}^T + \overrightarrow{u_2}\sigma_2\overrightarrow{v_2}^T + \dots + \overrightarrow{u_m}\sigma_m\overrightarrow{v_m}^T)
$$

 $A = U\Sigma V^T$ 

n>m

$$
\begin{aligned}\n\mathbf{U} &= [\overrightarrow{u_1} | \overrightarrow{u_2} | \dots | \overrightarrow{u_m} | \dots ]_{n \times n} \\
&= [\overrightarrow{0} \quad \overrightarrow{0} \quad \overrightarrow{0} \quad \overrightarrow{0} \quad \overrightarrow{0} \quad \overrightarrow{0} \quad \overrightarrow{0} \quad \overrightarrow{0} \quad \text{dimension of } \overrightarrow{u_i} \text{ is } n \times 1 \\
&= [\overrightarrow{0} \quad \overrightarrow{0} \quad \overrightarrow{0} \quad \overrightarrow{0} \quad \overrightarrow{0} \quad \text{dimension of } \overrightarrow{v_i} \text{ is } m \times 1 \\
&= [\overrightarrow{v_1}^T \mathbf{V_2}^T] \quad \text{dimension of } \overrightarrow{v_i} \text{ is } m \times 1\n\end{aligned}
$$

$$
V = [\overrightarrow{v_1} | \overrightarrow{v_2} | \dots | \overrightarrow{v_m}]_{m \times m}
$$

$$
\mathbf{V}^T = \begin{bmatrix} \overrightarrow{v_1}^T \\ \overrightarrow{v_2}^T \\ \vdots \\ \overrightarrow{v_m}^T \end{bmatrix}_{m \times m}
$$

Singular Value Decomposition  $\mathbf{A} = \mathbf{U}\mathbf{\Sigma}$ CAP4453  $\qquad \qquad \qquad$  71  $A = U\Sigma V^T$  $A = (\overrightarrow{u_1}\sigma_1\overrightarrow{v_1}^T + \overrightarrow{u_2}\sigma_2\overrightarrow{v_2}^T + \cdots + \overrightarrow{u_m}\sigma_m\overrightarrow{v_m}^T)$ ortho-normal diagonal ortho-normal n x m n x m n x m m x m  $\Sigma =$  $\sigma_1$  0 0 0 0 0 0  $\sigma_2$ 0 0 0 0 ⋱  $\boldsymbol{0}$  $\boldsymbol{0}$  $\boldsymbol{0}$  $\sigma_m$  $\boldsymbol{0}$  $\boldsymbol{0}$  $\mathbf{H}_{n\times m}$  $U = \left[\overrightarrow{u_1} | \overrightarrow{u_2} | \dots | \overrightarrow{u_m} \dots \right]_{n \times n} \quad \Sigma = \left[\begin{array}{cc} 0 & 0 \\ 0 & 0 \end{array} : \overrightarrow{\sigma_m} \right] \quad V^T =$  $\overrightarrow{v_1}$  $\overline{T}$  $\overrightarrow{v_2}$  $\overline{T}$  $\ddot{\cdot}$  $\overrightarrow{v_m}$  $\overline{T}$  $m{\times}m$  $\bm{\mathsf{A}}$ Padding n>m

Singular Value Decomposition  $\mathbf{A} = \mathbf{U}\mathbf{\Sigma}$ CAP4453 72  $A = U\Sigma V^T$  $A = (\overrightarrow{u_1}\sigma_1\overrightarrow{v_1}^T + \overrightarrow{u_2}\sigma_2\overrightarrow{v_2}^T + \cdots + \overrightarrow{u_m}\sigma_m\overrightarrow{v_m}^T)$ ortho-normal diagonal ortho-normal n x m n x m n x m m x m  $\Sigma =$  $\sigma_1 = 0$ 0 0 0  $\sigma_2$ 0 0 ⋱  $\boldsymbol{0}$  $\boldsymbol{0}$  $\boldsymbol{0}$  $\sigma$ m  $m\times m$  $U = \left[\overrightarrow{u_1} | \overrightarrow{u_2} | \dots | \overrightarrow{u_m} \right]_{n \times m} \qquad \begin{array}{c} \Sigma = \begin{bmatrix} 0 & 0 & \cdot & 0 \\ 0 & 0 & \sigma_m \end{bmatrix} \qquad V^T =$  $\overrightarrow{v_1}$  $\overline{T}$  $\overrightarrow{v_2}$  $\overline{T}$  $\ddot{\cdot}$  $\overrightarrow{v_m}$  $\overline{T}$  $m{\times}m$ dimension of  $\overrightarrow{u_i}$  is n×1 dimension of  $\overrightarrow{v_i}$  is m×1 =  $A_{nm}$  $U_{nm}$ <sub>CAP4453</sub>  $\Sigma_{mm}$  $V^T$  $\overline{mm}$ n>m
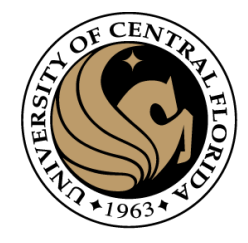

#### Linear Algebra

- Matrix as a Linear Transformation
- Eigenvalues and eigenvector
	- Intuition
	- How to compute it

#### • **Singular Value Descomposition (SVD)**

- Definition, derivation
- **Intuition**
- Direct Solving Ax=0

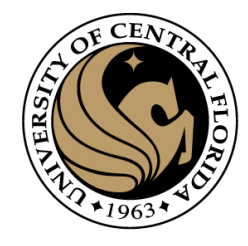

#### Pseudo inverse intuition

• Since the SVD is a decomposition of a given matrix into 2 Unitary matrices and a diagonal matrix, all matrices could be described as a rotation, scaling and another rotation.

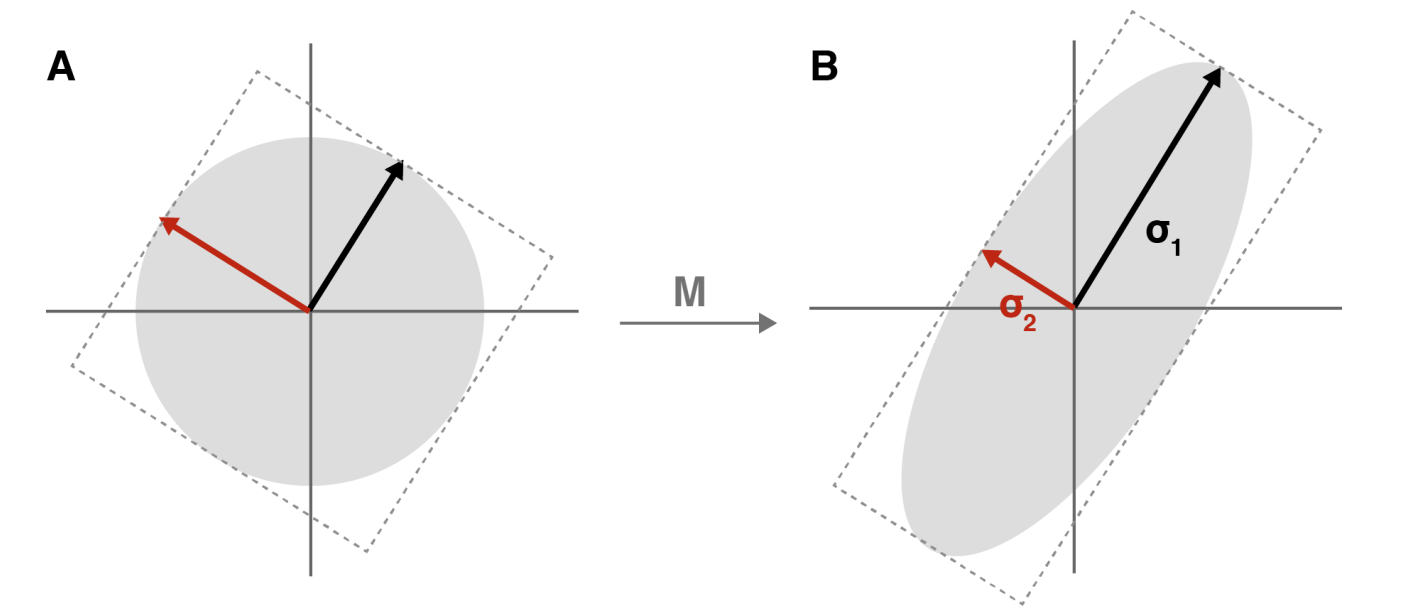

(A) An oriented circle; if it helps, imagine that circle inscribed in our original square. (B) Our circle transformed into an ellipse. The length of the major and minor axes of the ellipse have values *σ*1 and *σ*2 respectively, called the *singular values*.

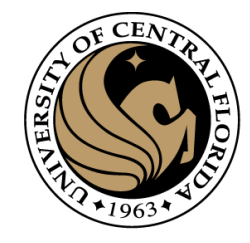

### Interesting properties of SVD

• The diagonal values of  $\Sigma$  are the square root of eigenvalues of  $A^TA$ 

$$
A = U \Sigma V^{-1} \qquad \Sigma = \begin{bmatrix} \sigma_1 & & & \\ & \sigma_2 & & \\ & & \cdot & \\ & & & \sigma_N \end{bmatrix}
$$

$$
\sigma_i = \sqrt{\lambda_i} \qquad \text{or} = \text{singular value}
$$
  

$$
\lambda = \text{eigenvalue of } A^t A
$$

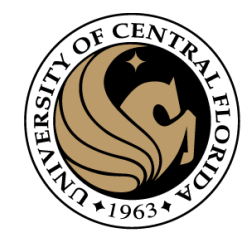

## Interesting properties of SVD

- The diagonal values of  $\Sigma$  are the square root of eigenvalues of  $A^TA$
- Eigenvectors of  $A^TA$  corresponds to V
- SVD consists of matrices U, Σ, V which are always real
	- this is unlike eigenvectors and eigenvalues of A which may be complex even if A is real
	- The singular values are always non-negative, even though the eigenvalues may be negative
- While writing the SVD, the following convention is assumed, and the left and right singular vectors are also arranged accordingly:

$$
\sigma_1 \geq \sigma_2 \geq ... \geq \sigma_{m-1} \geq \sigma_m
$$

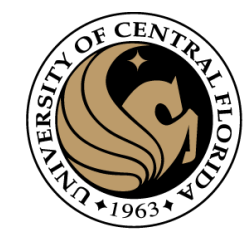

### Interesting properties of SVD

- The rank of a rectangular matrix A is equal to the number of non-zero singular values. Note that rank(A) = rank( $\Sigma$ ).
- SVD always exist
- It is used to compute pseudoinverse

The Pseudo Inverse of a matrix  $A = U\Sigma V^H$ , denoted  $A^{\dagger}$  is given by  $A^{\dagger} = V \Sigma^{\dagger} U^{\dagger}$ 

Where  $\Sigma^{\dagger}$  is obtained by transposing  $\Sigma$  and inverting all non zero entries.

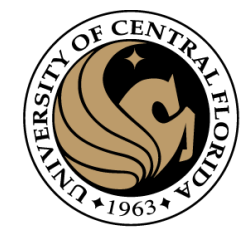

## Computing SVD

- Compute SVD for  $A = \begin{pmatrix} 3 & 2 & 2 \\ 2 & 3 & -2 \end{pmatrix}$ 
	- Calculate the eigenvalues of  $AA<sup>T</sup>$

$$
AA^{T} = \begin{bmatrix} 3 & 2 & 2 \\ 2 & 3 & -2 \end{bmatrix} \begin{bmatrix} 3 & 2 \\ 2 & 3 \\ 2 & -2 \end{bmatrix} = \begin{bmatrix} 17 & 8 \\ 8 & 17 \end{bmatrix}
$$
  
\n• 
$$
\det(AA^{T} - \lambda I) = 0 \qquad (17 - \lambda)(17 - \lambda) + 64 = 0
$$
  
\n
$$
\lambda^{2} - 34\lambda + 225 = 0
$$
  
\n
$$
= (\lambda - 25)(\lambda - 9)
$$
  
\n
$$
\sigma_{i} = \sqrt{\lambda_{i}} \qquad \sigma_{1} = 5; \sigma_{2} = 3 \qquad \Sigma = \begin{bmatrix} 5 & 0 & 0 \\ 0 & 3 & 0 \end{bmatrix}
$$

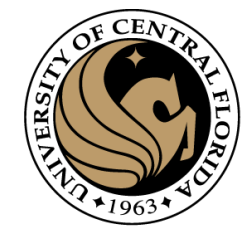

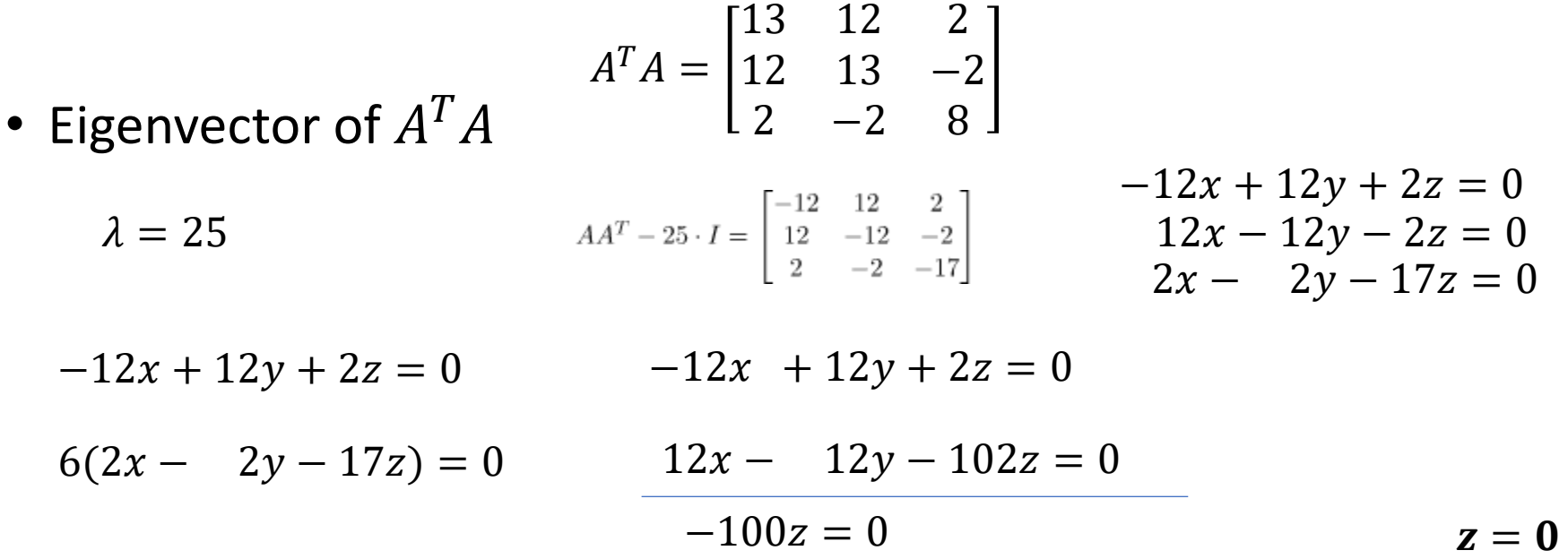

$$
2x - 2y - 17z = 0
$$
  

$$
2x - 2y = 0
$$
  

$$
v_1 = \begin{pmatrix} 1/\sqrt{2} \\ 1/\sqrt{2} \\ 0 \end{pmatrix}
$$

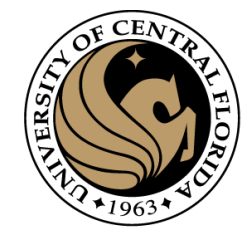

• Eigenvector of 
$$
A^T A
$$
  
\n•  $A^T A = \begin{bmatrix} 13 & 12 & 2 \\ 12 & 13 & -2 \\ 2 & -2 & 8 \end{bmatrix}$   
\n•  $A^T A = \begin{bmatrix} 13 & 12 & 2 \\ 12 & 13 & -2 \\ 2 & -2 & 8 \end{bmatrix}$   
\n $A^T A - 9I = \begin{bmatrix} 4 & 12 & 2 \\ 12 & 4 & -2 \\ 2 & -2 & -1 \end{bmatrix}$   
\n $A^T A = \begin{bmatrix} 1 & 2 & 2 \\ 12 & 4 & -2 \\ 2 & -2 & -1 \end{bmatrix}$   
\n $A^T A = \begin{bmatrix} 4 & 12 & 2 \\ 12 & 4 & -2 \\ 2x - 2y - 1z = 0 \end{bmatrix}$ 

$$
4x + 12y + 2z = 0
$$
  
\n
$$
12x + 9y - 2z = 0
$$
  
\n
$$
16x + 16y = 0
$$
  
\n
$$
4x + 12y + 2z = 0
$$
  
\n
$$
4x + 12y + 2z = 0
$$
  
\n
$$
2(2x - 2y - 1z) = 0
$$
  
\n
$$
16y = -4z
$$
  
\n
$$
4y = -z
$$
  
\n
$$
4y = -z
$$
  
\n
$$
4y = -z
$$
  
\n
$$
4y = -z
$$
  
\n
$$
4y = -z
$$
  
\n
$$
4y = -z
$$
  
\n
$$
4y = -z
$$
  
\n
$$
4y = -z
$$
  
\n
$$
4y = -z
$$
  
\n
$$
4y = -z
$$
  
\n
$$
4y = -z
$$
  
\n
$$
4y = -z
$$
  
\n
$$
4y = -z
$$
  
\n
$$
4y = -z
$$
  
\n
$$
4z = 0
$$
  
\n
$$
4z = 0
$$
  
\n
$$
4z = 0
$$
  
\n
$$
4z = 0
$$
  
\n
$$
4z = 0
$$
  
\n
$$
4z = 0
$$
  
\n
$$
4z = 0
$$
  
\n
$$
4z = 0
$$
  
\n
$$
4z = 0
$$
  
\n
$$
4z = 0
$$
  
\n
$$
4z = 0
$$
  
\n
$$
4z = 0
$$
  
\n
$$
4z = 0
$$
  
\n
$$
4z = 0
$$
  
\n
$$
4z = 0
$$
  
\n
$$
4z = 0
$$
  
\n
$$
4z = 0
$$
  
\n
$$
4z = 0
$$
  
\n
$$
4z = 0
$$
  
\n
$$
4z = 0
$$
  
\n
$$
4z = 0
$$

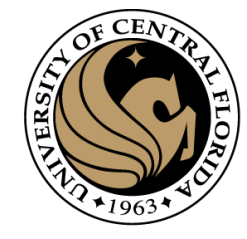

• Eigenvector of 
$$
A^T A
$$
  
\n•  $A^T A = \begin{bmatrix} 13 & 12 & 2 \\ 12 & 13 & -2 \\ 2 & -2 & 8 \end{bmatrix}$   
\n•  $A^T A = \begin{bmatrix} 13 & 12 & 2 \\ 12 & 13 & -2 \\ 12 & 13 & -2 \\ 2 & -2 & 8 \end{bmatrix}$   
\n $A^T A - 0I = \begin{bmatrix} 13 & 12 & 2 \\ 12 & 13 & -2 \\ 2 & -2 & 8 \end{bmatrix}$   
\n $A^T A = \begin{bmatrix} 13 & 12 & 2 \\ 12 & 13 & -2 \\ 2 & -2 & 8 \end{bmatrix}$   
\n $A^T A = \begin{bmatrix} 13 & 12 & 2 \\ 12 & 13 & -2 \\ 22 & 8 & 2 \end{bmatrix}$ 

$$
13x + 12y + 2z = 0
$$
  
\n
$$
12x + 13y - 2z = 0
$$
  
\n
$$
25x + 25y = 0
$$
  
\n
$$
12x + 13y - 2z = 0
$$
  
\n
$$
12x + 13y - 2z = 0
$$
  
\n
$$
-6(2x - 2y + 8z) = 0
$$
  
\n
$$
25y = 50z
$$
  
\n
$$
y = 2z
$$

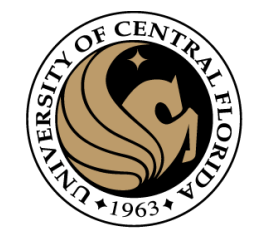

• **So far:** 
$$
\sigma_1 = 5; \sigma_2 = 3
$$
  $v_1 = \begin{pmatrix} 1/\sqrt{2} \\ 1/\sqrt{2} \\ 0 \end{pmatrix}$   $v_2 = \begin{pmatrix} 1/\sqrt{18} \\ -1/\sqrt{18} \\ 4/\sqrt{18} \end{pmatrix}$ .  $v_3 = \begin{pmatrix} 2/3 \\ -2/3 \\ -1/3 \end{pmatrix}$ .

$$
A = U\Sigma V^T = U \begin{pmatrix} 5 & 0 & 0 \\ 0 & 3 & 0 \end{pmatrix} \begin{pmatrix} 1/\sqrt{2} & 1/\sqrt{2} & 0 \\ 1/\sqrt{18} & -1/\sqrt{18} & 4/\sqrt{18} \\ 2/3 & -2/3 & -1/3 \end{pmatrix}.
$$

 $U = \begin{pmatrix} 1/\sqrt{2} & 1/\sqrt{2} \\ 1/\sqrt{2} & -1/\sqrt{2} \end{pmatrix}$  $A\overrightarrow{v_i}$  $A\overrightarrow{v_i}=\sigma_i\overrightarrow{u_i}$ • Using  $=\overrightarrow{u_i}$  $\sigma_i$ 1 1 2  $3\sqrt{2}$ 3 2 2 1 −1 3 2 2 2 3 −2 2 3 −2 2  $3\sqrt{2}$  $A\overrightarrow{v_1}$  $1/\sqrt{2}$ 0 4 = =  $\overline{5}$  $\left[\frac{1}{3\sqrt{2}}\right]$  $1/\sqrt{2}$   $A\overrightarrow{v_2}$  $\sigma_1$  $1/\sqrt{2}$  $\frac{CAP4453}{2}$   $\frac{LJVZJ}{2}$   $\frac{1}{2}$   $\frac{1}{2}$   $\frac{1}{2}$  82  $\frac{2}{1}$ = 3  $\sigma_2$ −1/√2

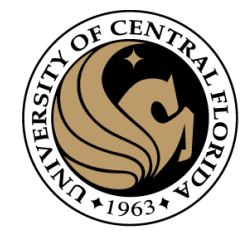

• In total

$$
A = U\Sigma V^T = \left(\begin{array}{cc} 1/\sqrt{2} & 1/\sqrt{2} \\ 1/\sqrt{2} & -1/\sqrt{2} \end{array}\right) \left(\begin{array}{ccc} 5 & 0 & 0 \\ 0 & 3 & 0 \end{array}\right) \left(\begin{array}{cc} 1/\sqrt{2} & 1/\sqrt{2} & 0 \\ 1/\sqrt{18} & -1/\sqrt{18} & 4/\sqrt{18} \\ 2/3 & -2/3 & -1/3 \end{array}\right).
$$

import numpy as np A=np.array([[3,2,2],[2,3,-2]])  $\mu$ , s,  $vh = np.linalg.svd(A, full_matrix = True)$ 

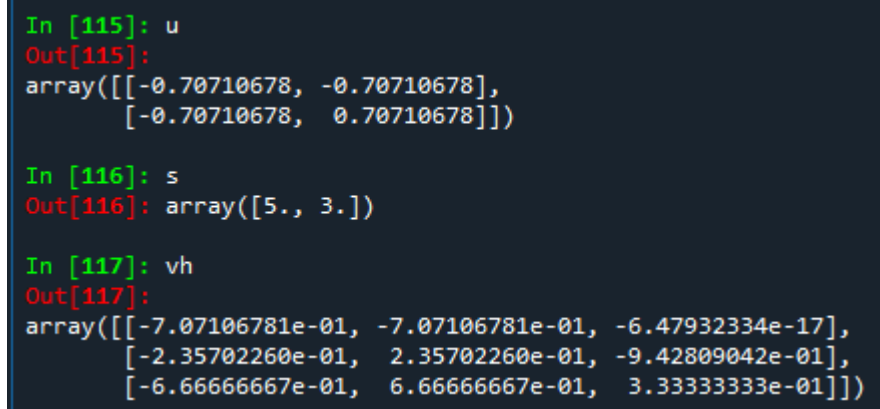

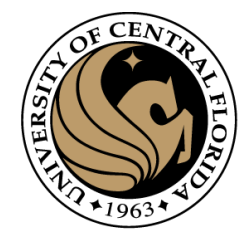

#### Linear Algebra

- Matrix as a Linear Transformation
- Eigenvalues and eigenvector
	- Intuition
	- How to compute it

#### • **Singular Value Descomposition (SVD)**

- Definition, derivation
- Intuition
- **Direct Solving Ax=0**

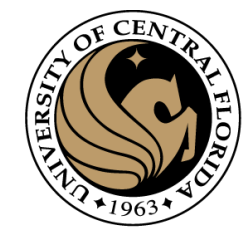

#### Derivation using Least squares

 $Ah = 0$ 

The sum squared error can be written as:

$$
f(\mathbf{h}) = \frac{1}{2} (A\mathbf{h} - \mathbf{0})^T (A\mathbf{h} - \mathbf{0})
$$
  
\n
$$
f(\mathbf{h}) = \frac{1}{2} (A\mathbf{h})^T (A\mathbf{h})
$$
  
\n
$$
f(\mathbf{h}) = \frac{1}{2} \mathbf{h}^T A^T A \mathbf{h}.
$$

Taking the derivative of  $f$  with respect to  $h$  and setting the result to zero,

$$
\frac{d}{d\mathbf{h}}f = 0 = \frac{1}{2} (A^T A + (A^T A)^T) \mathbf{h}
$$

$$
0 = A^T A \mathbf{h}.
$$

h should equal the eigenvector of  $B = A<sup>T</sup>A$  that has an eigenvalue of zero

$$
B\vec{h}=\lambda\vec{h}
$$

(or, in the presence of noise the eigenvalue closest to zero)

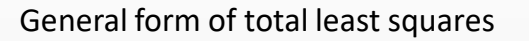

#### (**Warning:** change of notation. x is a vector of parameters!)

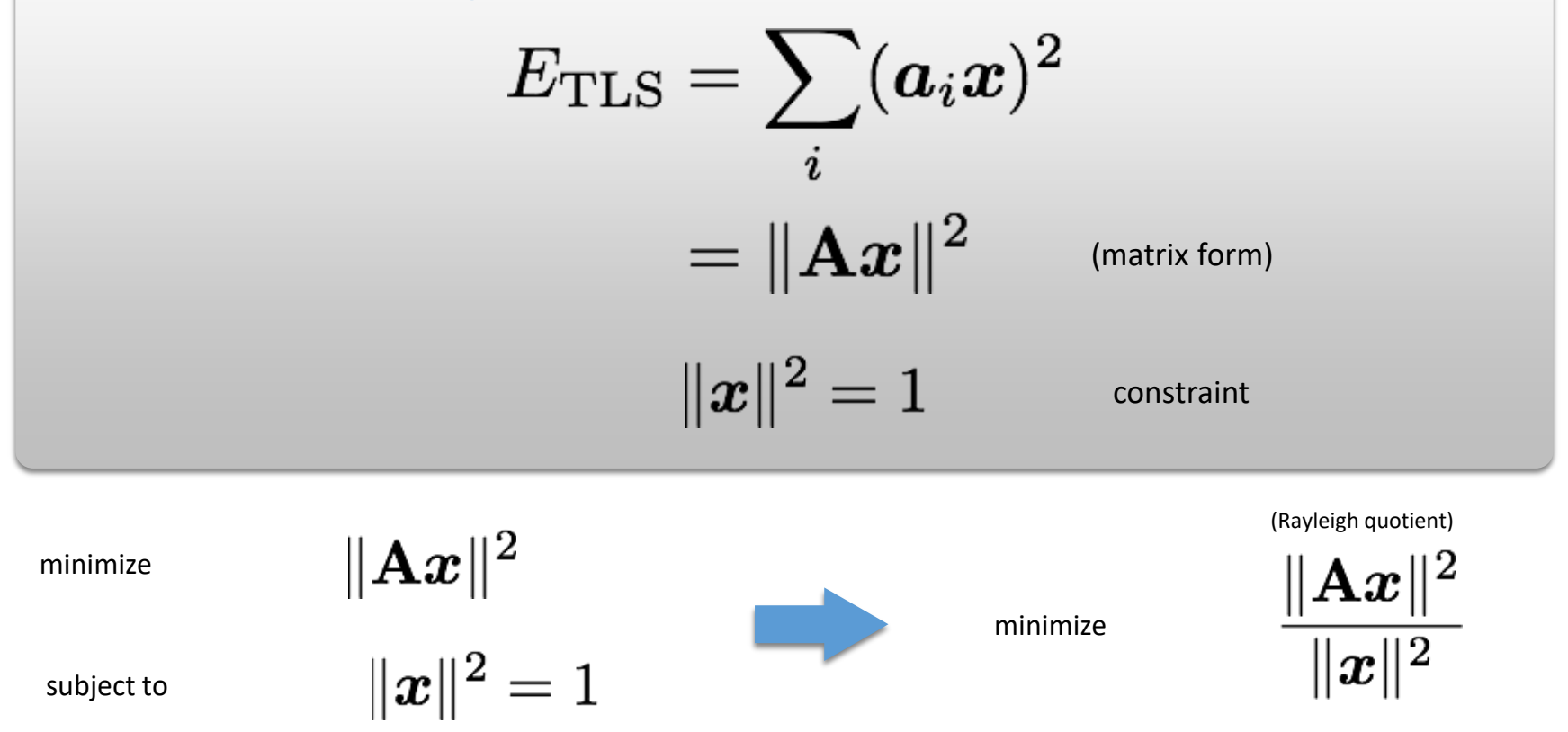

Solution is the column of **V** Solution is the eigenvector corresponding to smallest corresponding to smallest singular (equivalent) valueeigenvalue of  $A = I J \Sigma V^{\top}$ 

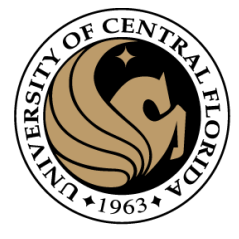

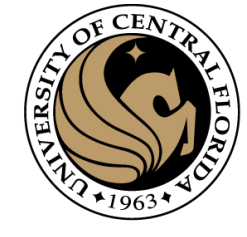

#### Homogeneous Linear Least Squares problem

#### $A\mathbf{x} = \mathbf{0}$

$$
A = U\Sigma V^{\top} = \sum_{i=1}^{9} \sigma_i \mathbf{u}_i \mathbf{v}_i^{\top}
$$

- If the homography is *exactly determined*, then  $\sigma_9 = 0$ , and there exists a homography that fits the points exactly.
- If the homography is *overdetermined*, then  $\sigma_9 \ge 0$ . Here  $\sigma_9$  represents a "residual" or goodness of fit.
- We will not handle the case of the homography being *underdetermined*.

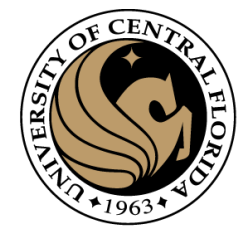

# Solving for H using DLT

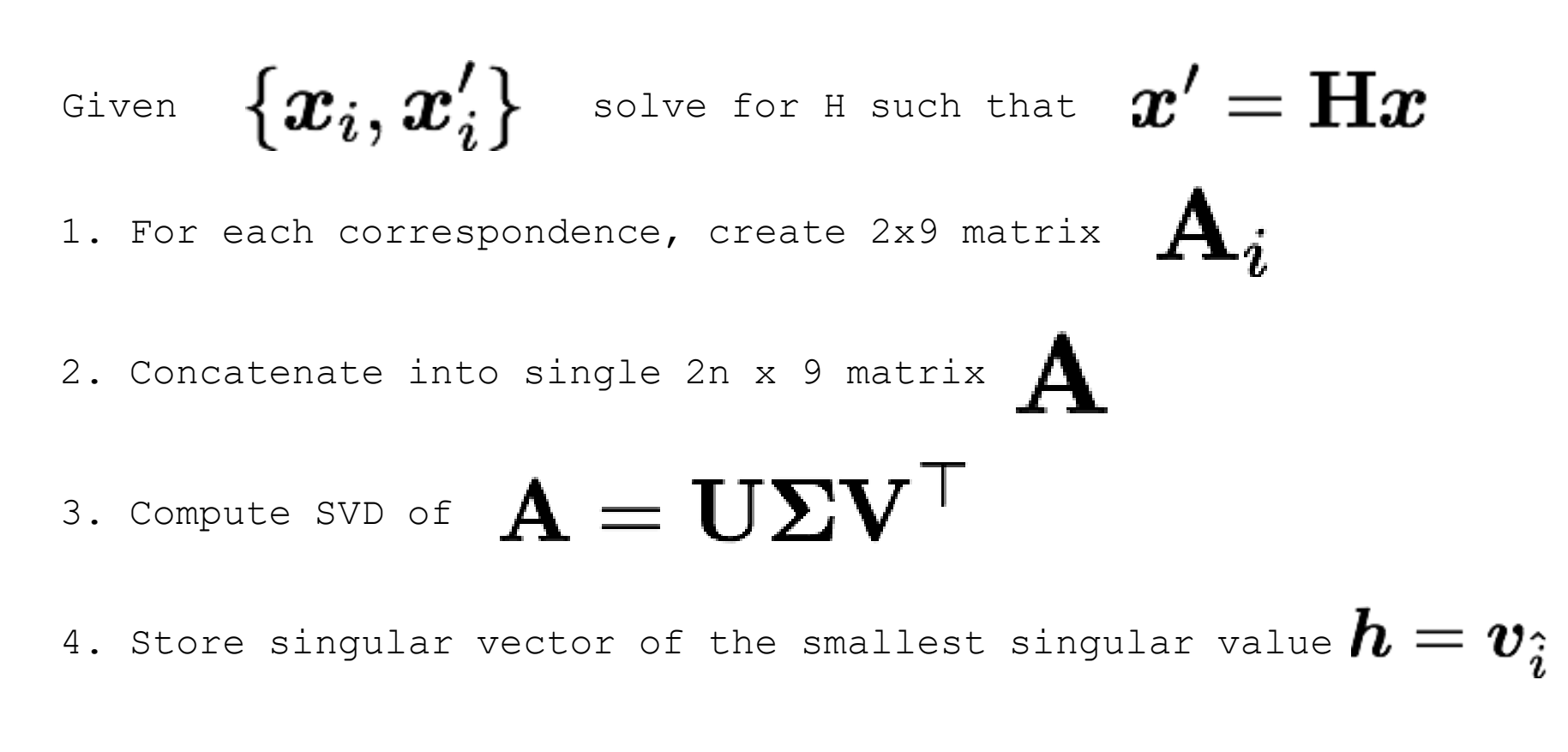

5. Reshape to get

#### Recap: Two Common Optimization Problems

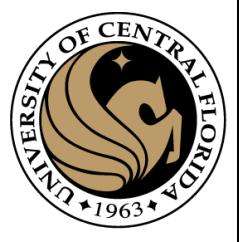

Problem statement Solution minimize  $\mathbf{x}^T \mathbf{A}^T \mathbf{A} \mathbf{x}$  s.t.  $\mathbf{x}^T \mathbf{x} = 1$ non - trivial lsq solution to  $Ax = 0$  $\lambda_1 < \lambda_{2..n} : \mathbf{x} = \mathbf{v}_1$  $[\mathbf{v}, \lambda]$  = eig( $\mathbf{A}^T \mathbf{A}$ )  $\lambda$ ] = eig( $A^T$ Problem statement Solution least squares solution to  $\mathbf{A}\mathbf{x} = \mathbf{b}$  **import numpy as np** minimize  $\|\mathbf{A}\mathbf{x} - \mathbf{b}\|^2$ minimize  $\|\mathbf{A}\mathbf{x} - \mathbf{b}\|^2$  **x** =  $(\mathbf{A}^T \mathbf{A})^{-1} \mathbf{A}^T \mathbf{b}$ =  $x, result, rank, s = np.linalg.lstsq(A,b)$ 

#### References

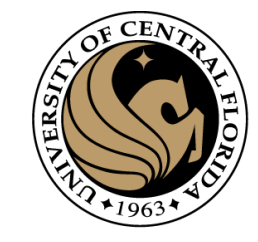

Basic reading:

• Szeliski textbook, Section 3.6.

Additional reading:

- Hartley and Zisserman, "Multiple View Geometry in Computer Vision," Cambridge University Press 2004. a comprehensive treatment of all aspects of projective geometry relating to computer vision, and also a very useful reference for the second part of the class.
- Richter-Gebert, "Perspectives on projective geometry," Springer 2011. a beautiful, thorough, and very accessible mathematics textbook on projective geometry (available online for free from CMU's library).

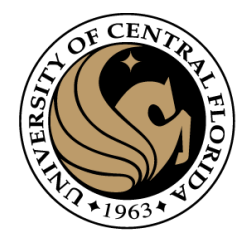

## Questions?